# **OASIS OPEN PROJECTS**

# **OSLC Query Version 3.0**

## **OASIS Standard 26 August 2021**

#### **This stage:**

<https://docs.oasis-open-projects.org/oslc-op/query/v3.0/os/oslc-query.html> (Authoritative) <https://docs.oasis-open-projects.org/oslc-op/query/v3.0/os/oslc-query.pdf>

#### **Previous stage:**

<https://docs.oasis-open-projects.org/oslc-op/query/v3.0/ps01/oslc-query.html> (Authoritative) <https://docs.oasis-open-projects.org/oslc-op/query/v3.0/ps01/oslc-query.pdf>

#### **Latest stage:**

<https://docs.oasis-open-projects.org/oslc-op/query/v3.0/oslc-query.html> (Authoritative) <https://docs.oasis-open-projects.org/oslc-op/query/v3.0/oslc-query.pdf>

#### **Latest version:**

<https://open-services.net/spec/query/latest>

#### **Latest editor's draft:**

<https://oslc-op.github.io/oslc-specs/specs/query/oslc-query.html>

#### **Open Project:**

OASIS Open Services for Lifecycle [Collaboration](https://open-services.net/about/) (OSLC) OP

#### **Project Chairs:**

Jim Amsden [\(jamsden@us.ibm.com\)](mailto:jamsden@us.ibm.com), [IBM](https://www.ibm.com/) Andrii Berezovskyi [\(andriib@kth.se\)](mailto:andriib@kth.se), [KTH](https://www.kth.se/)

#### **Editors:**

Jim Amsden [\(jamsden@us.ibm.com\)](mailto:jamsden@us.ibm.com), [IBM](http://www.ibm.com)

David Honey (david honey@persistent.com), [Persistent](http://persistent.com) Systems Ltd

**RDF Namespaces:** <http://open-services.net/ns/core#>

#### **Abstract:**

OSLC Query provides a mechanism for a client to query or search for RDF resources that match a given criteria. The response to a successful query includes the RDF of a *query result container* that references the member resources found by the query, and optionally includes selected properties of each member resource.

#### **Status:**

This document was last revised or approved by the membership of OASIS on the above date. The level of approval is also listed above. Check the "Latest stage" location noted above for possible later revisions of this document. Any other numbered Versions and other technical work produced by the Open Project are listed at <https://open-services.net/about/>.

Comments on this work can be provided by opening issues in the project repository or by sending email to the project's public comment list [oslc-core-comment](mailto:oslc-core-comment).

The English version of this specification is the only normative version. Non-normative translations may also be available. Note that any machine-readable content (Computer Language [Definitions](https://www.oasis-open.org/policies-guidelines/tc-process#wpComponentsCompLang)) declared Normative for this Work Product is provided in separate plain text files. In the event of a discrepancy between any such plain text file and display content in the Work Product's prose narrative document(s), the content in the separate plain text file prevails.

#### **Citation format:**

When referencing this specification the following citation format should be used: **[OSLC-Query-3.0]**

*OSLC Query Version 3.0*. Edited by Jim Amsden and David Honey. 26 August 2021. OASIS Standard. <https://docs.oasis-open-projects.org/oslc-op/query/v3.0/os/oslc-query.html>. Latest stage: <https://docs.oasis-open-projects.org/oslc-op/query/v3.0/oslc-query.html>.

## **Notices**

Copyright © OASIS Open 2021. All Rights Reserved.

All capitalized terms in the following text have the meanings assigned to them in the OASIS Intellectual Property Rights Policy (the "OASIS IPR Policy"). The full [Policy](https://www.oasis-open.org/policies-guidelines/ipr) may be found at the OASIS website.

This specification is published under the Attribution 4.0 [International](https://creativecommons.org/licenses/by/4.0/legalcode) (CC BY4.0). Portions of this specification are also provided under the Apache [License](https://www.apache.org/licenses/LICENSE-2.0) 2.0.

All [contributions](https://www.oasis-open.org/policies-guidelines/open-projects-process#individual-cla-exhibit) made to this project have been made under the **OASIS Contributor License** Agreement (CLA).

For information on whether any patents have been disclosed that may be essential to implementing this [specification,](https://github.com/oasis-open-projects/administration/blob/master/IPR_STATEMENTS.md#open-services-for-lifecycle-collaboration-oslc-open-project) and any offers of patent licensing terms, please refer to the Open Projects IPR Statements page.

This document and translations of it may be copied and furnished to others, and derivative works that comment on or otherwise explain it or assist in its implementation may be prepared, copied, published, and distributed, in whole or in part, without restriction of any kind, provided that the above copyright notice and this section are included on all such copies and derivative works. However, this document itself may not be modified in any way, including by removing the copyright notice or references to OASIS, except as needed for the purpose of developing any document or deliverable produced by an OASIS Open Project or OASIS Technical Committee (in which case the rules applicable to copyrights, as set forth in the OASIS IPR Policy, must be followed) or as required to translate it into languages other than English.

The limited permissions granted above are perpetual and will not be revoked by OASIS or its successors or assigns.

This document and the information contained herein is provided on an "AS IS" basis and OASIS DISCLAIMS ALL WARRANTIES, EXPRESS OR IMPLIED, INCLUDING BUT NOT LIMITED TO ANYWARRANTYTHAT THE USE OF THE INFORMATION HEREIN WILL NOT INFRINGE ANY OWNERSHIP RIGHTS OR ANYIMPLIED WARRANTIES OF MERCHANTABILITYOR FITNESS FOR A PARTICULAR PURPOSE.

OASIS requests that anyOASIS Party or any other party that believes it has patent claims that would necessarily be infringed by implementations of this OASIS Project Specification or OASIS Standard, to notify the OASIS TC Administrator and provide an indication of its willingness to grant patent licenses to such patent claims in a manner consistent with the IPR Mode of the OASIS Technical Committee that produced this specification.

OASIS invites any party to contact the OASIS TC Administrator if it is aware of a claim of ownership of any patent claims that would necessarily be infringed by implementations of this specification by a patent holder that is not willing to provide a license to such patent claims in a manner consistent

with the IPR Mode of the OASIS Open Project that produced this specification. OASIS may include such claims on its website, but disclaims any obligation to do so.

OASIS takes no position regarding the validity or scope of any intellectual property or other rights that might be claimed to pertain to the implementation or use of the technology described in this document or the extent to which any license under such rights might or might not be available; neither does it represent that it has made any effort to identify any such rights. Information on OASIS' procedures with respect to rights in any document or deliverable produced by an OASIS Technical Committee can be found on the OASIS website. Copies of claims of rights made available for publication and any assurances of licenses to be made available, or the result of an attempt made to obtain a general license or permission for the use of such proprietary rights by implementers or users of this OASIS Open Project Specification or OASIS Standard, can be obtained from the OASIS TC Administrator. OASIS makes no representation that any information or list of intellectual property rights will at any time be complete, or that any claims in such list are, in fact, Essential Claims.

The name "[OASIS](https://www.oasis-open.org)" is a trademark of **OASIS**, the owner and developer of this specification, and should be used only to refer to the organization and its official outputs. OASIS welcomes reference to, and implementation and use of, specifications, while reserving the right to enforce its marks against misleading uses. Please see <https://www.oasis-open.org/policies-guidelines/trademark> for above quidance.

### **Table of Contents**

- 1. [Introduction](#page-6-0)
	- 1.1 [Terminology](#page-5-0)
	- 1.2 [References](#page-7-0)
	- 1.3 [Namespaces](#page-8-0)
	- 1.4 [Typographical](#page-8-1) Conventions and Use of RFC Terms
- 2. [Motivation](#page-9-0)
- 3. [Discovering](#page-11-0) a Query Capability
- 4. Using a Query [Capability](#page-13-0)
- 5. Query Result [Containers](#page-15-0)
- 6. Query Result [Paging](#page-17-0)
- 7. Query [Parameters](#page-30-0)
	- 7.1 [Introduction](#page-18-0)
	- 7.2 [oslc.where](#page-26-0)
	- 7.3 [oslc.searchTerms](#page-34-0)
	- 7.4 [oslc.orderBy](#page-35-0)
	- 7.5 [oslc.select](#page-37-0)
	- 7.6 [oslc.paging](#page-41-0)
	- 7.7 [oslc.pageSize](#page-42-0)
- 8. Error [Handling](#page-43-0)
- 9. Version [Compatibility](#page-44-0)
- 10. [Conformance](#page-49-0)
- Appendix A. [Relationship](#page-54-0) with OSLC Query 2.0
- Appendix B. [Acknowledgements](#page-56-0)
- [Appendix](#page-57-0) C. Change History

## **1. Introduction**

#### *This section is non-normative.*

OSLC Query provides a mechanism for a client to query or search for RDF resources by performing a **GET** or **POST** on a **oslc:queryBase** URI. Clients may discover such query base URIs from a **oslc:queryCapability** declared in anOSLC service. The response to a successful query is a response body that includes the RDF of a *query result container* that references the member resources matching the query, and optionally contains selected properties of each member resource.

Two separate capabilities may be provided:

- A query based on an optional query expression consisting of at least one property, comparison operator, and value. The query result container only references resources whose properties match the specified query expression. This is analogous to queries specified by SQL or SPARQL.
- A full-text search based on one more search terms [\[FULLTEXT-SEARCH](#page-6-1)]. The query result container only references resources that have any text-based properties that contain one or more of the search terms.

Servers may support a combined query and full-text search. Clients may also specify which member properties should be included in the query response.

### <span id="page-5-0"></span>**1.1 Terminology**

Terminology is based on OSLC Core Overview [\[OSLC-Core-30-Part1\]](#page-7-1), W3C Linked Data Platform [[LDP\]](#page-6-2), W3C's Architecture of the World Wide Web [\[WEBARCH](#page-7-2)], and Hyper-text Transfer Protocol [[HTTP11](#page-6-3)].

#### **Query capability**

Describes an HTTP endpoint that may be used to query for or search for artifacts that match the given criteria.

#### **Query base URI**

The URI associated with a query capability that a GET and/or POST on will perform a query or search for artifacts.

#### **Query expression**

A string that defines one or more query terms, where each term defines a property name, operator, and value.

#### <span id="page-6-0"></span>**Query result container**

An RDF container in the response to a successful query or search that references the resources found.

#### **Search term**

A text string or keyword that is to be searched for in any text property of artifacts of a type specified by a query capability.

#### **Sort key**

A property to be used to sort the results of the query based on the value of the property for each member of the query result container.

#### **1.2 References**

#### **1.2.1 Normative references**

#### <span id="page-6-4"></span>[RFC2119]

S. Bradner. *Key words for use in RFCs to Indicate [Requirement](https://www.rfc-editor.org/rfc/rfc2119) Levels*. IETF, March 1997. Best Current Practice. URL: <https://www.rfc-editor.org/rfc/rfc2119>

#### <span id="page-6-5"></span>[RFC8174]

B. Leiba. *Ambiguity of [Uppercase](https://www.rfc-editor.org/rfc/rfc8174) vs Lowercase in RFC 2119 Key Words*. IETF, May 2017. Best Current Practice. URL: <https://www.rfc-editor.org/rfc/rfc8174>

#### **1.2.2 Informative references**

#### <span id="page-6-6"></span>[BNF]

*[Backus–Naur](https://en.wikipedia.org/wiki/Backus%25E2%2580%2593Naur_form) form*. https://en.wikipedia.org. URL: [https://en.wikipedia.org/wiki/Backus%E2%80%93Naur\\_form](https://en.wikipedia.org/wiki/Backus%25E2%2580%2593Naur_form)

#### <span id="page-6-1"></span>[FULLTEXT-SEARCH]

*[Full-text](http://en.wikipedia.org/wiki/Full_text_search) search*. https://en.wikipedia.org. URL: [http://en.wikipedia.org/wiki/Full\\_text\\_search](http://en.wikipedia.org/wiki/Full_text_search)

#### <span id="page-6-3"></span>[HTTP11]

R. Fielding, Ed.; J. Reschke, Ed.. *Hypertext Transfer Protocol [\(HTTP/1.1\):](https://httpwg.org/specs/rfc7230.html) Message Syntax and Routing*. IETF, June 2014. Proposed Standard. URL: <https://httpwg.org/specs/rfc7230.html>

#### <span id="page-6-2"></span>[LDP]

<span id="page-7-0"></span>Steve Speicher; John Arwe; Ashok Malhotra. *Linked Data [Platform](https://www.w3.org/TR/ldp/) 1.0*. W3C, 26 February 2015. W3C Recommendation. URL: <https://www.w3.org/TR/ldp/>

#### <span id="page-7-1"></span>[OSLC-Core-30-Part1]

Steve Speicher; Jim Amsden. *OSLC Core Version 3.0. Part 1: [Overview](https://oslc-op.github.io/oslc-specs/specs/core/oslc-core.html)*. OASIS. URL: <https://oslc-op.github.io/oslc-specs/specs/core/oslc-core.html>

#### <span id="page-7-6"></span>[OSLC-Discovery-30]

Jim Amsden; Martin Sarabura. *OSLC Core Version 3.0. Part 2: [Discovery](https://oslc-op.github.io/oslc-specs/specs/core/discovery.html)*. OASIS. Working Draft. URL: <https://oslc-op.github.io/oslc-specs/specs/core/discovery.html>

#### <span id="page-7-3"></span>[OSLCCM]

Steve Speicher. *Open Services for Lifecycle Collaboration Change Management Specification Version 2.0*. [http://open-services.net.](http://open-services.net/bin/view/Main/CmSpecificationV2) Final. URL: http://open[services.net/bin/view/Main/CmSpecificationV2](http://open-services.net/bin/view/Main/CmSpecificationV2)

#### <span id="page-7-5"></span>[OSLCCore2]

S. Speicher; D. Johnson. *[OSLC](http://open-services.net/bin/view/Main/OslcCoreSpecification) Core 2.0*. http://open-services.net. Finalized. URL: <http://open-services.net/bin/view/Main/OslcCoreSpecification>

#### <span id="page-7-9"></span>[OSLCQuery2]

Arthur Ryman. *Open Services for Lifecycle Collaboration Core Specification Version 2.0 Query Syntax*. [http://open-services.net.](http://open-services.net/bin/view/Main/OSLCCoreSpecQuery) Finalized. URL: http://open[services.net/bin/view/Main/OSLCCoreSpecQuery](http://open-services.net/bin/view/Main/OSLCCoreSpecQuery)

#### <span id="page-7-7"></span>[OSLCShape]

Arthur Ryman; Jim Amsden. *OSLC [Resource](http://docs.oasis-open.org/oslc-core/oslc-core/v3.0/oslc-core-v3.0-part6-resource-shape.html) Shape 3.0*. OASIS. URL: http://docs.oasis[open.org/oslc-core/oslc-core/v3.0/oslc-core-v3.0-part6-resource-shape.html](http://docs.oasis-open.org/oslc-core/oslc-core/v3.0/oslc-core-v3.0-part6-resource-shape.html)

#### <span id="page-7-4"></span>[RDF-SPARQL-QUERY]

Eric Prud'hommeaux; Andy Seaborne. *SPARQL Query [Language](https://www.w3.org/TR/rdf-sparql-query/) for RDF*. W3C, 15 January 2008. W3C Recommendation. URL: <https://www.w3.org/TR/rdf-sparql-query/>

#### <span id="page-7-2"></span>[WEBARCH]

Ian Jacobs; Norman Walsh. *[Architecture](https://www.w3.org/TR/webarch/) of the World Wide Web, Volume One*. W3C, 15 December 2004. W3C Recommendation. URL: <https://www.w3.org/TR/webarch/>

#### <span id="page-7-8"></span>[XMLLiteral]

*Resource [Description](https://www.w3.org/TR/rdf-concepts/#dfn-rdf-XMLLiteral) Framework (RDF): Concepts and Abstract Syntax*. https://www.w3.org. URL: <https://www.w3.org/TR/rdf-concepts/#dfn-rdf-XMLLiteral> <span id="page-8-2"></span>[xsdDatatypes]

*RDF 1.1 Concepts and Abstract Syntax - The XML Schema Built-in [Datatypes](https://www.w3.org/TR/rdf11-concepts/#xsd-datatypes)*. https://www.w3.org. URL: <https://www.w3.org/TR/rdf11-concepts/#xsd-datatypes>

<span id="page-8-3"></span>[xsdDateTime]

*XML Schema Part 2: [Datatypes](https://www.w3.org/TR/2004/REC-xmlschema-2-20041028/#dt-dateTime) Second Edition - dateTime*. https://www.w3.org. URL: <https://www.w3.org/TR/2004/REC-xmlschema-2-20041028/#dt-dateTime>

### <span id="page-8-0"></span>**1.3 Namespaces**

In addition to the namespace URIs and namespace prefixes **oslc**, **rdf**, **rdfs**, **dcterms**, **ldp** and **foaf** defined in the [\[OSLC-Core-30-Part1\]](#page-7-1), this specification also uses the following namespace prefix definitions:

oslc\_cm : **http://open-services.net/ns/cm#** [\[OSLCCM\]](#page-7-3)

### <span id="page-8-1"></span>**1.4 Typographical Conventions and Use of RFC Terms**

As well as sections marked as non-normative, all authoring guidelines, diagrams, examples, and notes in this specification are non-normative. Everything else in this specification is normative.

The key words "**MUST**", "**MUST NOT**", "**REQUIRED**", "**SHALL**", "**SHALL NOT**", "**SHOULD**", "**SHOULD NOT**", "**RECOMMENDED**", "**NOT RECOMMENDED**", "**MAY**", and "**OPTIONAL**" in this specification are to be interpreted as described in [BCP](https://tools.ietf.org/html/bcp14) 14 [\[RFC2119\]](#page-6-4) [\[RFC8174](#page-6-5)] when, and only when, they appear in all capitals, as shown here.

## <span id="page-9-0"></span>**2. Motivation**

#### *This section is non-normative.*

OSLC servers will often manage large amounts of potentially complex resources. Practical use of this information will require some query capability that minimally supports selection of matching elements, filtering of desired properties and ordering. IdeallyOSLC Core would rely on existing standard query services such as [\[RDF-SPARQL-QUERY](#page-7-4)]. However, the reality is that many OSLC servers are adapters built on existing data management capabilities that are not built on an RDF foundation and do not provide SPARQL endpoints for query. In order to address the need for standard query capability to enable integration, [\[OSLC-Core-30-Part1](#page-7-1)] defines a Query Capability and a Query Syntax that are intended to be simple enough that they can be implemented on a wide range of existing server architectures and persistence technologies. This specification improves on the [\[OSLCCore2](#page-7-5)] query capability by:

- Describing how its capabilities can be implemented partially and incrementally to make it easier for server implementations to get started and evolve as needs arise.
- Defining more relaxed semantics for query comparisons and being more agnostic of persistence and query technologies that make it easier for servers to implement and be compliant.
- Providing more complete information and guidance for server implementations.
- Better describing how clients may discover and use query capabilities.
- Including examples of query requests and responses.

## **3. Discovering a Query Capability**

*This section is non-normative.*

Clients may discover query capabilities as described in [\[OSLC-Discovery-30](#page-7-6)] using the **oslc:queryCapability** property of an **oslc:Service**. The relationship between these resources is shown in **[Figure](#page-11-1) 1**.

#### <span id="page-11-0"></span>Standards Track Work Product

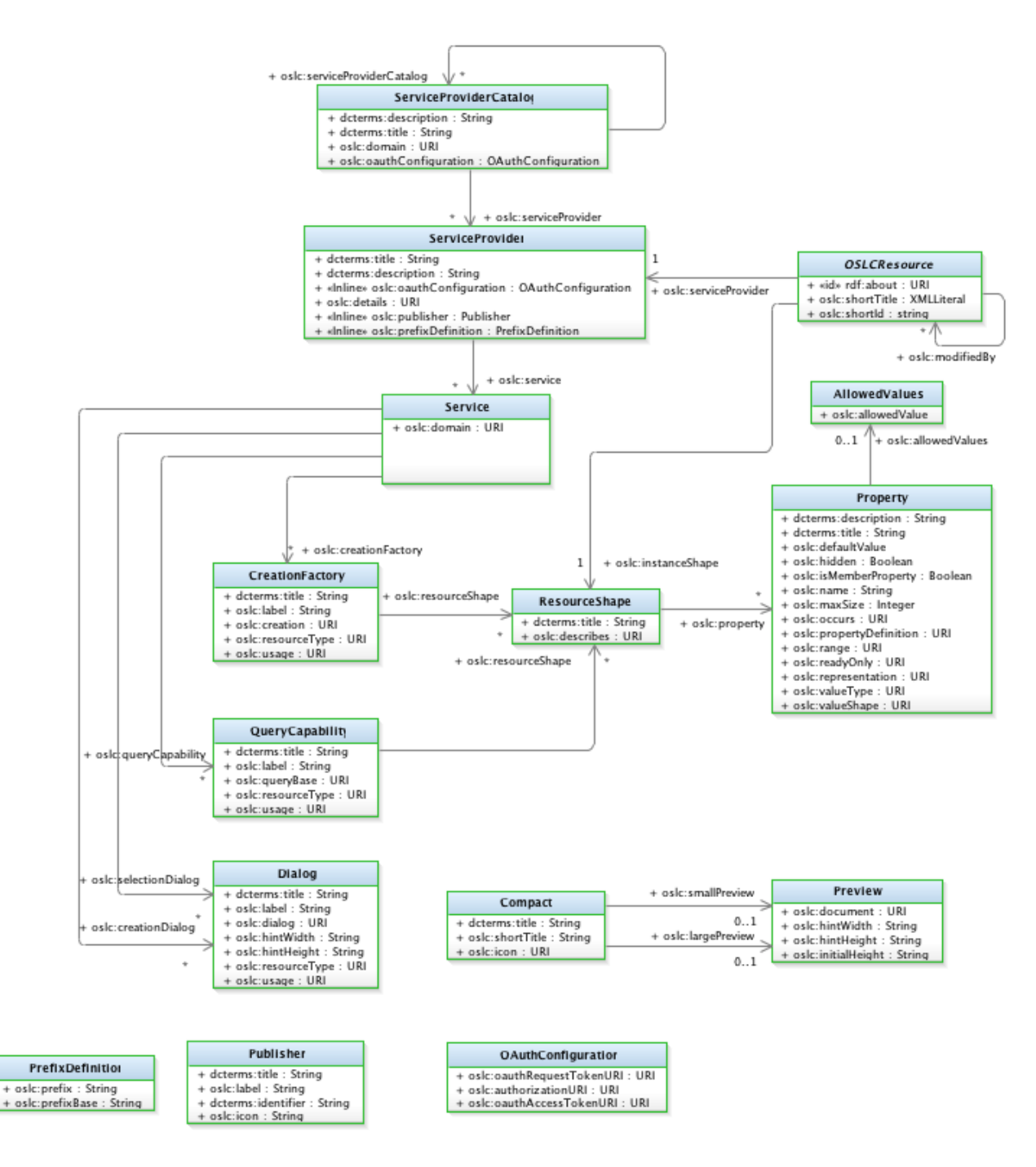

#### <span id="page-11-1"></span>*Figure 1 - OSLC discovery resources*

<span id="page-11-2"></span>A query capability **SHOULD**specify exactly one **oslc:resourceShape** and that shape **SHOULD**describe the query result container. [query-1]

<span id="page-11-3"></span>The resource shape referenced by oslc: resourceShape MUST declare at least one OSLC property with **oslc:isMemberProperty "true"^^xsd:boolean**, and that property **SHOULD**specify exactly one **oslc:valueShape** referencing a resource shape that describes the referenced members of that container. [query-2]

#### EXAMPLE 1: Query capability resource shape

```
@prefix dcterms: <http://purl.org/dc/terms/> .
@prefix oslc: <http://open-services.net/ns/core#> .
@prefix rdf: <http://www.w3.org/1999/02/22-rdf-syntax-ns#> .
@prefix rdfs: <http://www.w3.org/2000/01/rdf-schema#> .
@prefix xsd: <http://www.w3.org/2001/XMLSchema#> .
<https://example.org/jazz/oslc/context/_Q2fMII8EEd2Q-OW8dr3S5w/trs/shapes/workitem
s/query> a oslc:ResourceShape ;
   oslc:describes <https://example.org/jazz/oslc/contexts/_Q2fMII8EEd2Q-OW8dr3S5w
/workitems> ;
    oslc:property <https://example.org/jazz/oslc/context/_Q2fMII8EEd2Q-OW8dr3S5w/t
rs/shapes/workitems/query/property/member> ;
    dcterms:title "Shape of Work Item query resource"^^rdf:XMLLiteral .
<https://example.org/jazz/oslc/context/_Q2fMII8EEd2Q-OW8dr3S5w/trs/shapes/workitem
s/query/property/member>
    a oslc:Property ;
   oslc:isMemberProperty "true"^^xsd:boolean ;
   oslc:name "member" ;
    oslc:occurs oslc:Zero-or-many ;
    oslc:propertyDefinition rdfs:member ;
    oslc:range <http://open-services.net/ns/cm#ChangeRequest> ;
    oslc:readOnly "true"^^xsd:boolean ;
    oslc:representation oslc:Inline ;
   oslc:valueShape <https://example.org/jazz/oslc/context/_Q2fMII8EEd2Q-OW8dr3S5w
/shapes/workitems/defect> ;
   oslc:valueType oslc:AnyResource ;
    dcterms:title "Work Item Member"^^rdf:XMLLiteral .
```
<span id="page-12-0"></span>The resource shape referenced by **oslc:valueShape** in the query result container's resource shape **SHOULD**declare the properties that can be used in **oslc.select** and optionally **oslc.where**. [query-3]

OSLC properties that have a **oslc:queryable "false"^^xsd:boolean** value cannot be specified in **oslc.where**.

<span id="page-12-1"></span>Where a member resource supports nested properties, for example, the foaf: name of a **dcterms:creator**, the member resource shape **MAY**provide a **oslc:valueShape** for that property. [query-4]

This allows clients to discover both immediate and nested properties that might be used.

## <span id="page-13-0"></span>**4. Using a Query Capability**

Executing a query or search is achieved by performing either of the following:

- a **GET** on the **oslc:queryBase** of a query capability, with zero, one or more query parameters shown in [Table](#page-13-1) 1.
- a **POST** on the **oslc:queryBase** of a query capability with a **application/x-www-formurlencoded** body containing zero, one or more query parameters shown in **[Table](#page-13-1) 1**.

<span id="page-13-2"></span>Servers **MUST** support a GET on the **oslc:queryBase** of a query capability. [query-5]

<span id="page-13-3"></span>Servers **SHOULD**support POST on the **oslc:queryBase** of a query capability to avoid clients having to construct URIs that are too long for a GET. [query-6]

<span id="page-13-4"></span>A **GET** or **POST** request on the **oslc:queryBase** of a query capability **MAY**use zero, one or more of the OSLC query parameters listed in [Table](#page-13-1) 1. [query-7]

Clients should use the POST mechanism described above if the URI of a GET would otherwise be too long.

<span id="page-13-5"></span>For a successful operation, the response status code **MUST** be **200 OK** for a non-paged result, or for anOSLC paged result. [query-8]

<span id="page-13-6"></span>For a successful operation, the response body **MUST** be RDF that includes a query result container whose subject is the **oslc:queryBase**. [query-9]

<span id="page-13-1"></span>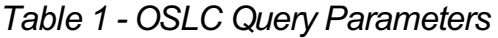

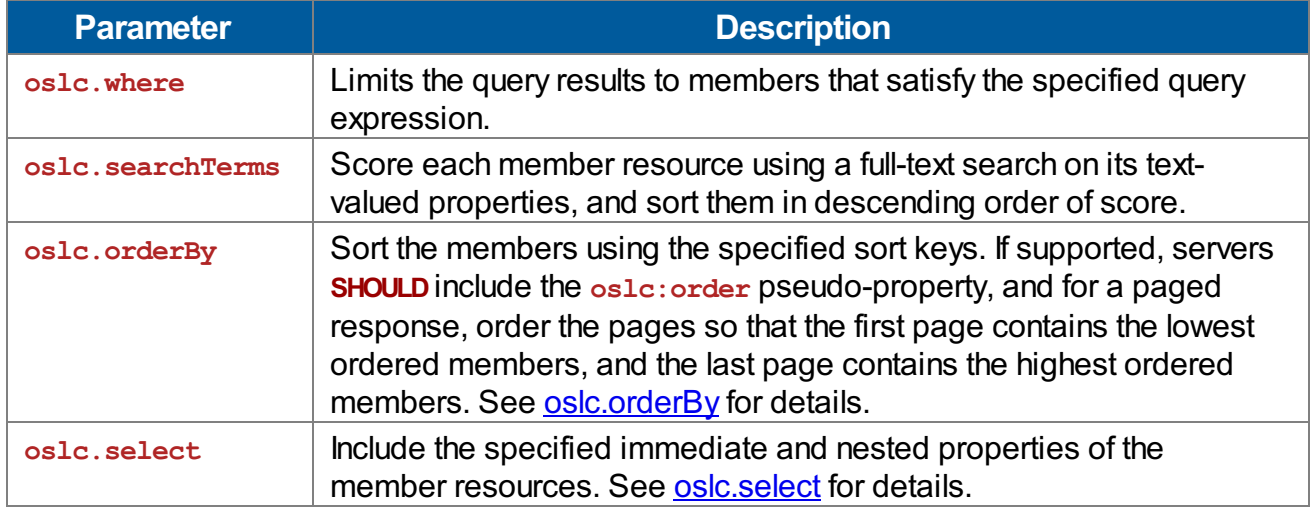

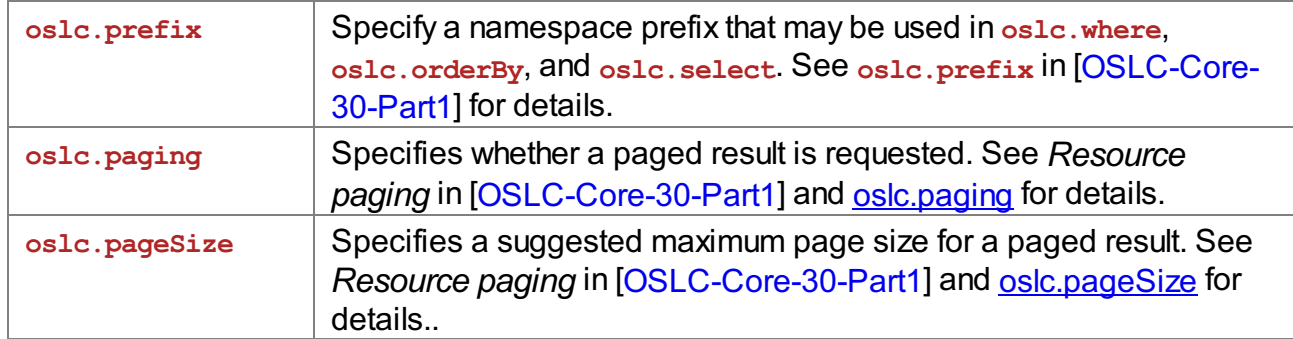

<span id="page-14-0"></span>If a GET or POST on a **oslc:queryBase** neither specifies **oslc.where** nor **oslc.searchTerms**, the server **MUST** return a query response describing all the resources that have one or more of the RDF types specified by the **oslc:resourceType** of the **oslc:QueryCapability** that defines the **oslc:queryBase**. [query-10]

## <span id="page-15-0"></span>**5. Query Result Containers**

<span id="page-15-1"></span>The response body for a successful **GET** or **POST** on a **oslc:queryBase MUST** include a query result container whose subject is the **oslc:queryBase** URI. [query-11]

<span id="page-15-2"></span>The container **SHOULD**be a *Linked Data Platform Container* (LDPC) referencing each member resource found by the query. The response **SHOULD**include a **Link** header that describes the type of LDPC returned. This provides compatibility with OSLC Core 3.0 and its wider use of LDPCs. [\[LDP\]](#page-6-2) [query-12]

<span id="page-15-3"></span>If the query capability that declared the base URI does not declare a **oslc:resourceShape** then the container **MUST** include an **rdfs:member** reference to each of the result members. [query-13]

<span id="page-15-4"></span>If the query capability that declared the base URI declares a **oslc:resourceShape** and that resource shape defines a container property with **oslc:isMemberProperty "true"^^xsd:boolean** then the query result container **MUST** include the specified member property referencing each of query result member. [query-14]

```
EXAMPLE 2: Query result container using rdfs:member as the membership property
HTTP/1.1 200 OK
Content-Type: text/turtle
ETag: " 87e52ce291112"
Link: <http://www.w3.org/ns/ldp#DirectContainer>; rel="type",
      <http://www.w3.org/ns/ldp#Resource>; rel="type"
@prefix dcterms: <http://purl.org/dc/terms/>.
@prefix ldp: <http://www.w3.org/ns/ldp#>.
@prefix rdfs: <http://www.w3.org/2000/01/rdf-schema#>.
@prefix ex: <http://example.org/>.
<http://example.org/queryBase/>
   a ldp:DirectContainer;
   ldp:membershipResource <http://example.org/queryBase/>;
   ldp:hasMemberRelation rdfs:member;
   ldp:contains ex:member1, ex:member2;
   rdfs:member ex:member1, ex:member2.
```
If the query capability that declared the base URI declares a **oslc:resourceShape** and that resource shape defines a container property with **oslc:isMemberProperty "true"^^xsd:boolean** that is **ldp:contains**, the query result container may use any form of LDPC, such as **ldp:BasicContainer**. This provides the most compact representation of query result members that is compatible with OSLC Query 2.0 and conformant with LDPC [\[LDP](#page-6-2)]. All of the examples showing a query response following this section assume that the query capability resource shape defines that **ldp:contains** is

#### the membership property.

```
EXAMPLE 3: Query result container using ldp:contains as the membership property
HTTP/1.1 200 OK
Content-Type: text/turtle
ETag: " 87e52ce291112"
Link: <http://www.w3.org/ns/ldp#BasicContainer>; rel="type",
      <http://www.w3.org/ns/ldp#Resource>; rel="type"
@prefix dcterms: <http://purl.org/dc/terms/>.
@prefix ldp: <http://www.w3.org/ns/ldp#>.
@prefix rdfs: <http://www.w3.org/2000/01/rdf-schema#>.
@prefix ex: <http://example.org/>.
<http://example.org/queryBase/>
   a ldp:BasicContainer;
   ldp:contains ex:member1, ex:member2.
```
## <span id="page-17-0"></span>**6. Query Result Paging**

<span id="page-17-1"></span>A query capability **MAY**support *Resource paging* as described in [[OSLC-Core-30-Part1](#page-7-1)]. [query-15]

<span id="page-17-2"></span>A paged response **MAY**occur if paging is supported and the request includes a **oslc.paging=true** query parameter, or automatically if the server determines that the total query result set exceeds some implementation dependent threshold. [query-16]

## **7. Query Parameters**

### <span id="page-18-0"></span>**7.1 Introduction**

The query parameters defined here are intended to satisfy simple query requirements, and be easy to both use and implement. More complex query requirements should be satisfied using a full query language, e.g. SQL, SPARQL or whatever query language the server and/or its underlying data sources support.

This specification formally defines the syntax of the **oslc.where**, **oslc.searchTerms**, and **oslc.orderBy** parameters using Backus-Naur Form [[BNF\]](#page-6-6) and informally illustrates their semantics with simple examples. See [oslc.where](#page-26-1) syntax, [oslc.searchTerms](#page-34-1) syntax, and [oslc.orderBy](#page-35-1) syntax for the formal syntax.

<span id="page-18-1"></span>The query parameters **MAY**contain characters that **MUST** be URL encoded when transmitted in an HTTP request. [query-17]

The examples below show both unencoded and encoded query parameters for clarity.

All query parameter names are prefixed with the characters "**oslc.**" The following sections define these query parameters.

<span id="page-18-2"></span>AnOSLC domain specification **MAY**use some or all of these query parameters, and **SHOULD**use these rather than defining new query parameters that have the same or very similar meanings. Each of these query parameters **SHOULD**appear at most once in a query. The behavior is undefined when a query parameter appears more than once. [query-18]

In the following sections, syntax is formally defined using a common extended form of BNF. Informal definitions and comments are delimited by **/\*** and **\*/**.

### **7.2 oslc.where**

#### **7.2.1 Introduction**

*This section is non-normative.*

The **oslc.where** query parameter defines a *query expression* that is used to query for resources matching the query expression. It is serves a similar purpose to the **WHERE** clause of a SQL statement.

For example, suppose that a change management system provides a query capability with a **oslc:queryBase** of

**https://example.org/ccm/oslc/contexts/\_by884MNWEeekg\_dNxwf1pg/workitems**, and a client

wants to query for all change requests created by the user **https://example.org/jts/users/deb**. This can be performed using a **GET** on

**https://example.org/ccm/oslc/contexts/\_by884MNWEeekg\_dNxwf1pg/workitems** using the query parameters shown in **[Table](#page-19-0) 2:** 

<span id="page-19-0"></span>*Table 2 - oslc.where parameter*

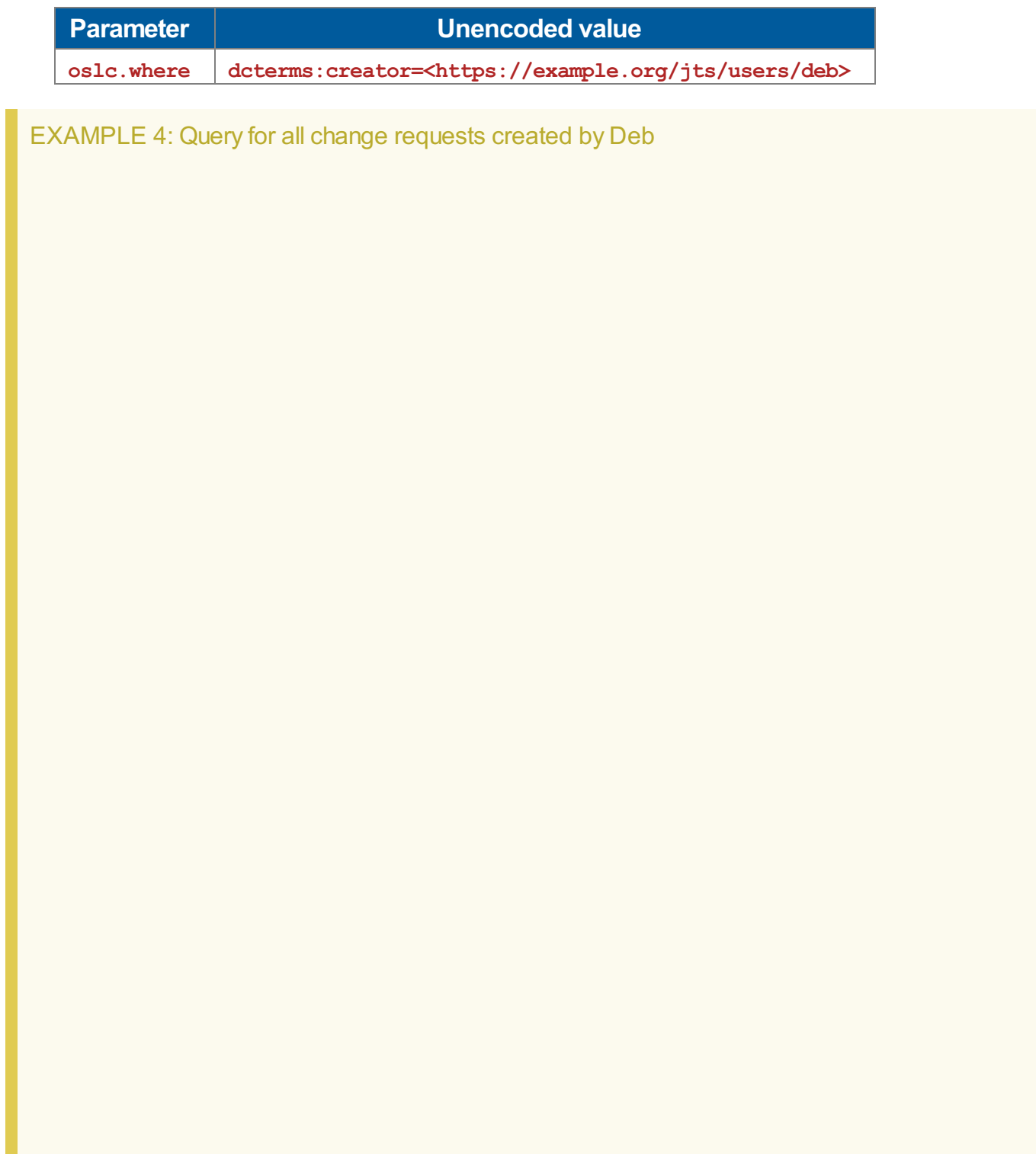

#### Standards Track Work Product

```
GET https://example.org/ccm/oslc/contexts/_by884MNWEeekg_dNxwf1pg/workitems
    ?oslc.where=dcterms%3Acreator%3D%3Chttps%3A%2F%2Fexample.org%2Fjts%2Fusers%2Fd
eb%3E
OSLC-Core-Version: 2.0
Accept: text/turtle
-- response --
200 OK
Etag: "5f836103-c64e-3c3f-aa5e-dd0baec92511"
OSLC-Core-Version: 2.0
Vary: Accept, OSLC-Core-Version
Content-Type: text/turtle;charset=UTF-8
Content-Language: en-US
Link: <http://www.w3.org/ns/ldp#BasicContainer>; rel="type", <http://www.w3.org/ns
/ldp#Resource>; rel="type"
@prefix dcterms: <http://purl.org/dc/terms/> .
@prefix ldp: <http://www.w3.org/ns/ldp#> .
@prefix oslc: <http://open-services.net/ns/core#> .<br>@prefix rdfs: <http://www.w3.org/2000/01/rdf-schema
                 \kappahttp://www.w3.org/2000/01/rdf-schema#>.
@prefix rdf: \n  <http://www.w3.org/1999/02/22-rdf-syntax-ns#> .
<https://example.org/ccm/oslc/contexts/_by884MNWEeekg_dNxwf1pg/workitems>
    a ldp:BasicContainer ;
    ldp:contains
        <https://example.org/ccm/resource/itemName/com.ibm.team.workitem.WorkItem/
9<https://example.org/ccm/resource/itemName/com.ibm.team.workitem.WorkItem/
22,
        <https://example.org/ccm/resource/itemName/com.ibm.team.workitem.WorkItem/
11<https://example.org/ccm/resource/itemName/com.ibm.team.workitem.WorkItem/
20,
        <https://example.org/ccm/resource/itemName/com.ibm.team.workitem.WorkItem/
1>,
        <https://example.org/ccm/resource/itemName/com.ibm.team.workitem.WorkItem/
27<https://example.org/ccm/resource/itemName/com.ibm.team.workitem.WorkItem/
28<https://example.org/ccm/resource/itemName/com.ibm.team.workitem.WorkItem/
17<https://example.org/ccm/resource/itemName/com.ibm.team.workitem.WorkItem/
5>,
        <https://example.org/ccm/resource/itemName/com.ibm.team.workitem.WorkItem/
23,
        <https://example.org/ccm/resource/itemName/com.ibm.team.workitem.WorkItem/
7>,
        <https://example.org/ccm/resource/itemName/com.ibm.team.workitem.WorkItem/
12,
        <https://example.org/ccm/resource/itemName/com.ibm.team.workitem.WorkItem/
8> .
```
Note that the query result in the above example does not contain any properties of the members found by the query because **oslc.select** was not specified. Clients should specify **oslc.select** if they require a specific set of member properties to be included in the response.

Conditions may use the usual binary comparison operators and be combined using the boolean conjunction operator, **and**.

Suppose a client now wants to query for all change requests created by Deb that are not fixed. This can be performed using a **GET** on

**https://example.org/ccm/oslc/contexts/\_by884MNWEeekg\_dNxwf1pg/workitems** using the query parameters shown in [Table](#page-21-0) 3:

#### <span id="page-21-0"></span>*Table 3 - oslc.where parameter*

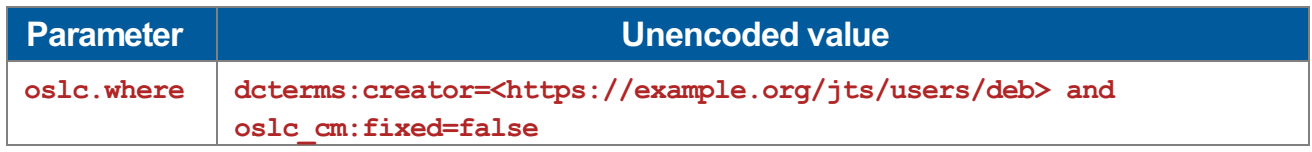

EXAMPLE 5: Query for all change requests created by Deb that are not fixed

#### Standards Track Work Product

```
GET https://example.org/ccm/oslc/contexts/_by884MNWEeekg_dNxwf1pg/workitems
    ?oslc.where=dcterms%3Acreator%3D%3Chttps%3A%2F%2Fexample.org%2Fjts%2Fusers%2Fd
eb%3E%20and%20oslc_cm%3Afixed%3Dfalse
OSLC-Core-Version: 2.0
Accept: text/turtle
-- response --
200 OK
Etag: "5f836103-c64e-3c3f-aa5e-dd0baec92511"
OSLC-Core-Version: 2.0
Vary: Accept, OSLC-Core-Version
Content-Type: text/turtle;charset=UTF-8
Content-Language: en-US
Link: <http://www.w3.org/ns/ldp#BasicContainer>; rel="type", <http://www.w3.org/ns
/ldp#Resource>; rel="type"
@prefix dcterms: <http://purl.org/dc/terms/> .
@prefix ldp: <http://www.w3.org/ns/ldp#> .
@prefix oslc: <http://open-services.net/ns/core#> .
@prefix rdfs: <http://www.w3.org/2000/01/rdf-schema#> .
@prefix rdf: \n  <http://www.w3.org/1999/02/22-rdf-syntax-ns#> .
<https://example.org/ccm/oslc/contexts/_by884MNWEeekg_dNxwf1pg/workitems>
    a ldp:BasicContainer ;
    ldp:contains
        <https://example.org/ccm/resource/itemName/com.ibm.team.workitem.WorkItem/
22,
        <https://example.org/ccm/resource/itemName/com.ibm.team.workitem.WorkItem/
20<https://example.org/ccm/resource/itemName/com.ibm.team.workitem.WorkItem/
1>,
        <https://example.org/ccm/resource/itemName/com.ibm.team.workitem.WorkItem/
27<https://example.org/ccm/resource/itemName/com.ibm.team.workitem.WorkItem/
28<https://example.org/ccm/resource/itemName/com.ibm.team.workitem.WorkItem/
5>,
        <https://example.org/ccm/resource/itemName/com.ibm.team.workitem.WorkItem/
23,
        <https://example.org/ccm/resource/itemName/com.ibm.team.workitem.WorkItem/
7>,
        <https://example.org/ccm/resource/itemName/com.ibm.team.workitem.WorkItem/
8> .
```
An **oslc.where** query expression may query for nested properties. The following example show a query for change requests created by any user named "Deb". This can be performed using a **GET** on **https://example.org/ccm/oslc/contexts/\_by884MNWEeekg\_dNxwf1pg/workitems** using the query parameters shown in **[Table](#page-22-0) 4**:

<span id="page-22-0"></span>*Table 4 - oslc.where parameter*

#### Standards Track Work Product

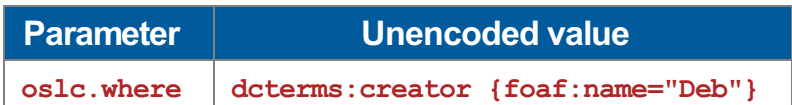

EXAMPLE 6: Query for all change requests created by any user named 'Deb'

```
GET https://example.org/ccm/oslc/contexts/_by884MNWEeekg_dNxwf1pg/workitems
    ?oslc.where=dcterms%3Acreator%20%7Bfoaf%3Aname%3D%22Deb%22%7D
OSLC-Core-Version: 2.0
Accept: text/turtle
-- response --
200 OK
Etag: "5f836103-c64e-3c3f-aa5e-dd0baec92511"
OSLC-Core-Version: 2.0
Vary: Accept, OSLC-Core-Version
Content-Type: text/turtle;charset=UTF-8
Content-Language: en-US
Link: <http://www.w3.org/ns/ldp#BasicContainer>; rel="type", <http://www.w3.org/ns
/ldp#Resource>; rel="type"
@prefix dcterms: <http://purl.org/dc/terms/> .
@prefix ldp: <http://www.w3.org/ns/ldp#> .
@prefix oslc: <http://open-services.net/ns/core#> .
@prefix rdfs: <http://www.w3.org/2000/01/rdf-schema#> .
@prefix rdf: \langle \text{http://www.w3.org/1999/02/22-rdf-syntax-ns#} \rangle.
<https://example.org/ccm/oslc/contexts/_by884MNWEeekg_dNxwf1pg/workitems>
    a ldp:BasicContainer ;
    ldp:contains
        <https://example.org/ccm/resource/itemName/com.ibm.team.workitem.WorkItem/
9>7<https://example.org/ccm/resource/itemName/com.ibm.team.workitem.WorkItem/
22,
        <https://example.org/ccm/resource/itemName/com.ibm.team.workitem.WorkItem/
11,
        <https://example.org/ccm/resource/itemName/com.ibm.team.workitem.WorkItem/
20,
        <https://example.org/ccm/resource/itemName/com.ibm.team.workitem.WorkItem/
1>,
        <https://example.org/ccm/resource/itemName/com.ibm.team.workitem.WorkItem/
27<https://example.org/ccm/resource/itemName/com.ibm.team.workitem.WorkItem/
28<https://example.org/ccm/resource/itemName/com.ibm.team.workitem.WorkItem/
17<https://example.org/ccm/resource/itemName/com.ibm.team.workitem.WorkItem/
5>,
        <https://example.org/ccm/resource/itemName/com.ibm.team.workitem.WorkItem/
23,
        <https://example.org/ccm/resource/itemName/com.ibm.team.workitem.WorkItem/
7>,
        <https://example.org/ccm/resource/itemName/com.ibm.team.workitem.WorkItem/
12,
        <https://example.org/ccm/resource/itemName/com.ibm.team.workitem.WorkItem/
8> .
```
#### **7.2.2 oslc.where Syntax**

```
oslc where ::= "oslc.where=" compound term
   compound term ::= simple term (space? boolean op space? simple term)*
   simple term ::= term | scoped term
   space ::= " " / * a space character */boolean op ::= "and"
   term ::= identifier wc comparison op value | identifier wc space in op s
pace? in_val
   scoped term ::= identifier wc "{" compound term "}"
   identifier wc ::= identifier | wildcard
   identifier ::= PrefixedName
   PrefixedName ::= /* see "SPARQL Query Language for RDF", http://www.w3.org/TR/rd
f-sparql-query/#rPrefixedName */
   wildcard ::= "*"
   comparison op ::= "=" | "!=" | "<" | ">" | "<=" | ">="
   \text{in\_op} ::= "in"
   in val ::= "[" value ("," value)* ""]"value ::= uri_ref_esc | PrefixedName | literal_value<br>value ::= uri_ref_esc | PrefixedName | literal_value
   uri ref esc ::= /* an angle bracket-delimited URI reference in which > and \ ar
e \-escaped. */
   literal value ::= boolean | decimal | string esc (LANGTAG | ("^^" PrefixedName))?
   boolean ::= "true" | "false"
   decimal ::= /* see "XML Schema Part 2: Datatypes Second Edition", http://ww
w.w3.org/TR/xmlschema-2/ */
   string esc ::= /* a string enclosed in double quotes, with certain characters
escaped. See below. */
   LANGTAG ::= /* see "SPARQL Query Language for RDF", http://www.w3.org/TR/rd
f-sparql-query/#rLANGTAG */
```
#### **wildcard**

The "\*" **wildcard** matches any property.

<span id="page-25-0"></span>Implementations **MAY**support the use of the wildcard in property names and nested properties. [query-19]

#### **boolean\_op**

The **boolean** op term represents a boolean operation that lets you combine simple boolean expressions to form a compound boolean expression. The only boolean operation allowed is " and " which represents conjunction. The boolean operator " or " for disjunction is not allowed in the interests of keeping the syntax simple. The effect of " or " in the simple case of testing a property for equality with one of several values can be achieved through the use of the " in " operator. For example, the following query expression might find change requests with severity "high" or "medium":

#### *Table 5 - oslc.where parameter*

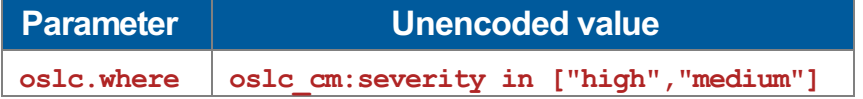

#### <span id="page-26-1"></span><span id="page-26-0"></span>EXAMPLE 7

GET http://example.org/queryBase?oslc.where=oslc\_cm%3Aseverity%20in%20%5B%22hi gh%22%2C%22medium%22%5D

#### **space**

The **space** term represents a single space character.

<span id="page-26-2"></span>A space character **MAY**be used to delimit the **binary\_op** term in the **compound\_term** term to improve readability. [query-20]

#### **comparison\_op**

The **comparison** op term represents one of the following binary comparison operators:

*Table 6 - Binary Comparison Operators*

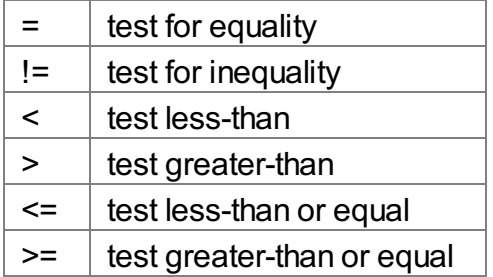

[Semantics](#page-30-1) of datatypes and operations on these datatypes are described in oslc.where Semantics.

#### **in\_op**

The in op term represents the operator " in " which is a test for equality to any of the values in a list. The list is a comma-separated sequence of values, enclosed in square brackets, whose syntax is defined by the term in val.

#### **value**

The **value** term represents either a URIreference (**uri\_ref\_esc**), a **PrefixedName** or a literal value (**literal\_value**). The use of values and comparison operators is described in [oslc.where](#page-30-1) semantics

#### **literal\_value**

The **literal** value term represents either a plain literal or a typed literal. A plain literal is a quoted string (**string\_esc**), optionally followed by a language tag (**LANGTAG**). For example, **"Bonjour"@fr** is a plain literal with a language tag for French.

A typed literal is formed by suffixing a quoted string (**string\_esc**) with "^^" followed by the

prefixed name (**PrefixedName**) of a datatype URI.

<span id="page-27-0"></span>If the range of a property includes literal values from more than one datatype, then a typed literal **MUST** be used in order to avoid ambiguity. Otherwise a plain literal **MAY**be used and the service **SHOULD** infer the datatype. [query-21]

The terms **boolean** and **decimal** are short forms for typed literals. For example, **true** is a short form for **"true"^^xsd:boolean**, **42** is a short form for **"42"^^xsd:integer** and **3.14159** is a short form for **"3.14159"^^xsd:decimal**.

#### **decimal**

The **decimal** term represents a decimal number as defined in XML Schema Part 2: Datatypes Second Edition. As mentioned above, this term is a short form for typed literals whose datatype URIs are either xsd:integer or xsd:decimal. An integer literal value is a special case of a decimal literal value, namely one in which the decimal point is omitted from the lexical representation. For example, 42 is a valid decimal number which happens also to be a valid integer and so it is a short form for the typed literal "42"^^xsd:integer.

#### **string\_esc**

<span id="page-27-1"></span>The **string\_esc** term represents an arbitrary sequence of characters. The sequence of characters is enclosed in double quote (") characters. Therefore, the double quote character itself **MUST** be escaped. More generally, all occurrences of the double quote character in the string **MUST** be replaced by the sequence \" and all occurrences of the backslash character \ in the actual value **MUST** be replaced by the sequence \\ in the escaped value. This escaping process **MUST** be reversed to give the actual value of the string. [query-22]

#### **scoped\_term**

<span id="page-27-2"></span>The **scoped\_term** represents the ability to query on nested properties. Servers **MAY**choose not to support such nested property queries, and **SHOULD**respond with **501 Not Implemented** if they are not supported. [query-23]

#### **7.2.3 oslc.where Semantics**

The data types supported inOSLC resource shapes are described in *Literal Value Types* in [[OSLCShape](#page-7-7)]. The table below shows the forms of **value** that might be used with a comparison operator, and which comparison operators must or may be supported, and their semantics.

#### *Table 7 - oslc.where Semantics*

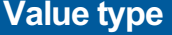

**Value type Supported value forms Comparison operators**

<span id="page-28-1"></span><span id="page-28-0"></span>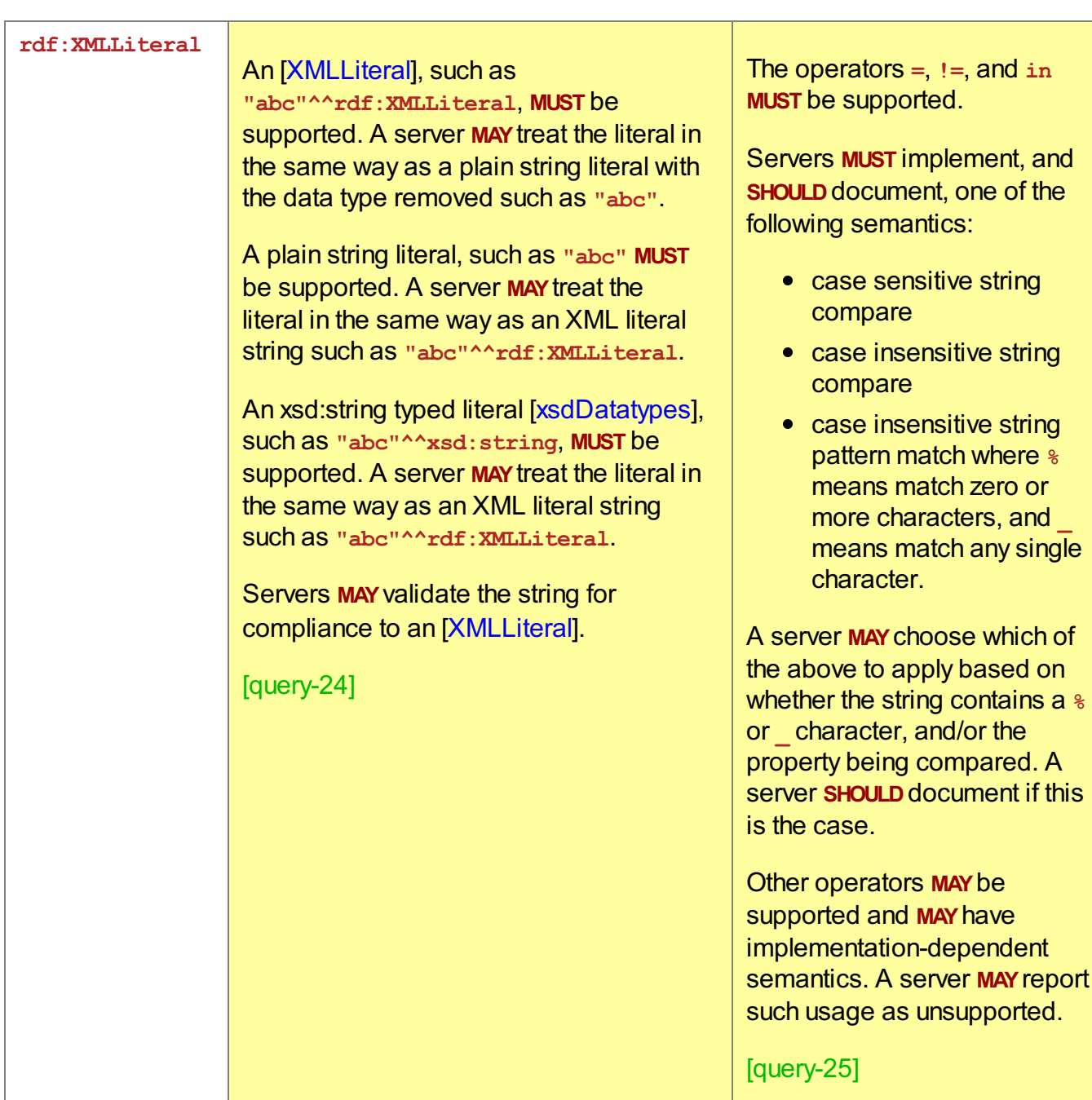

<span id="page-29-3"></span><span id="page-29-2"></span><span id="page-29-1"></span><span id="page-29-0"></span>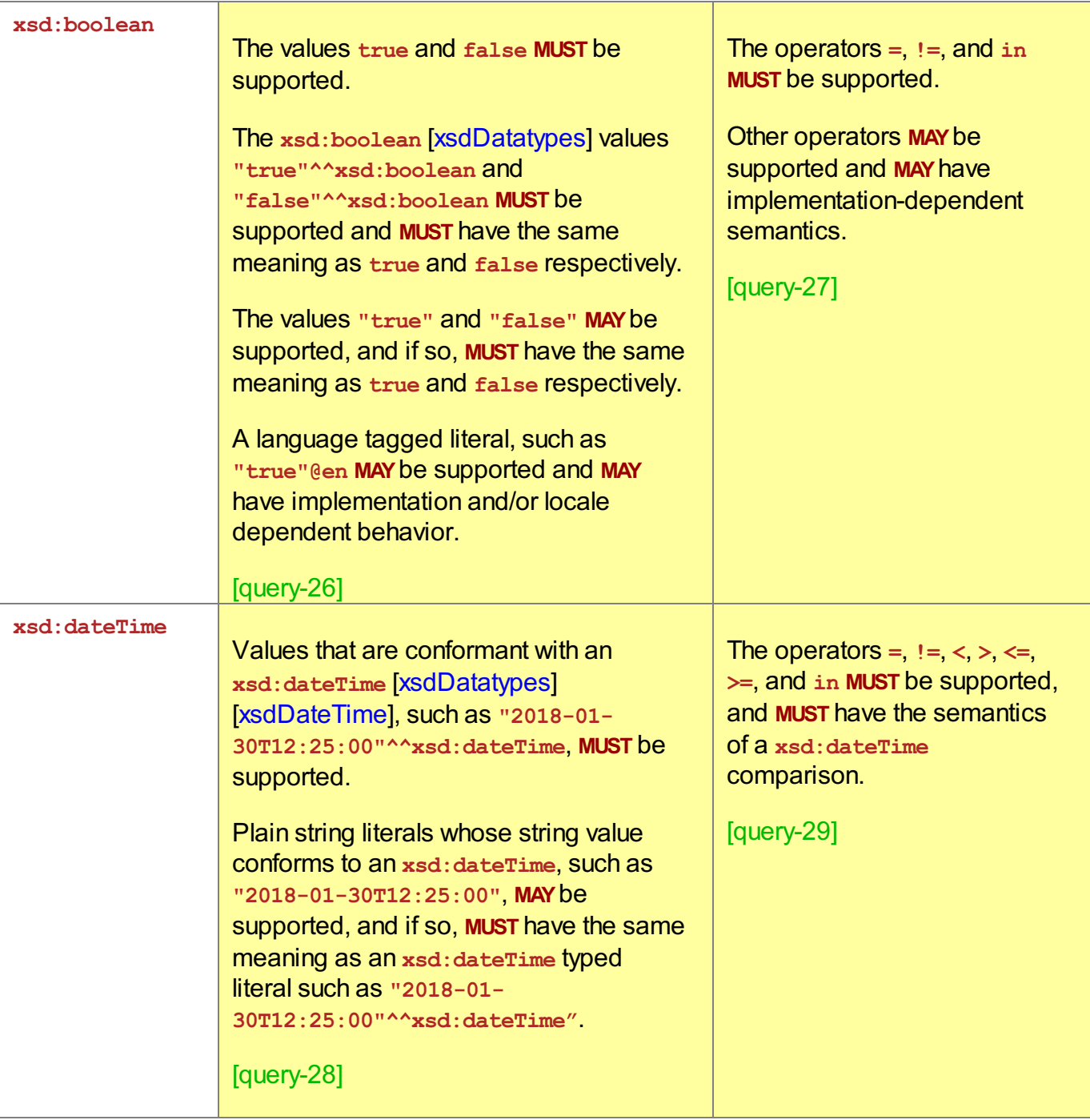

<span id="page-30-5"></span><span id="page-30-4"></span><span id="page-30-3"></span><span id="page-30-2"></span><span id="page-30-1"></span><span id="page-30-0"></span>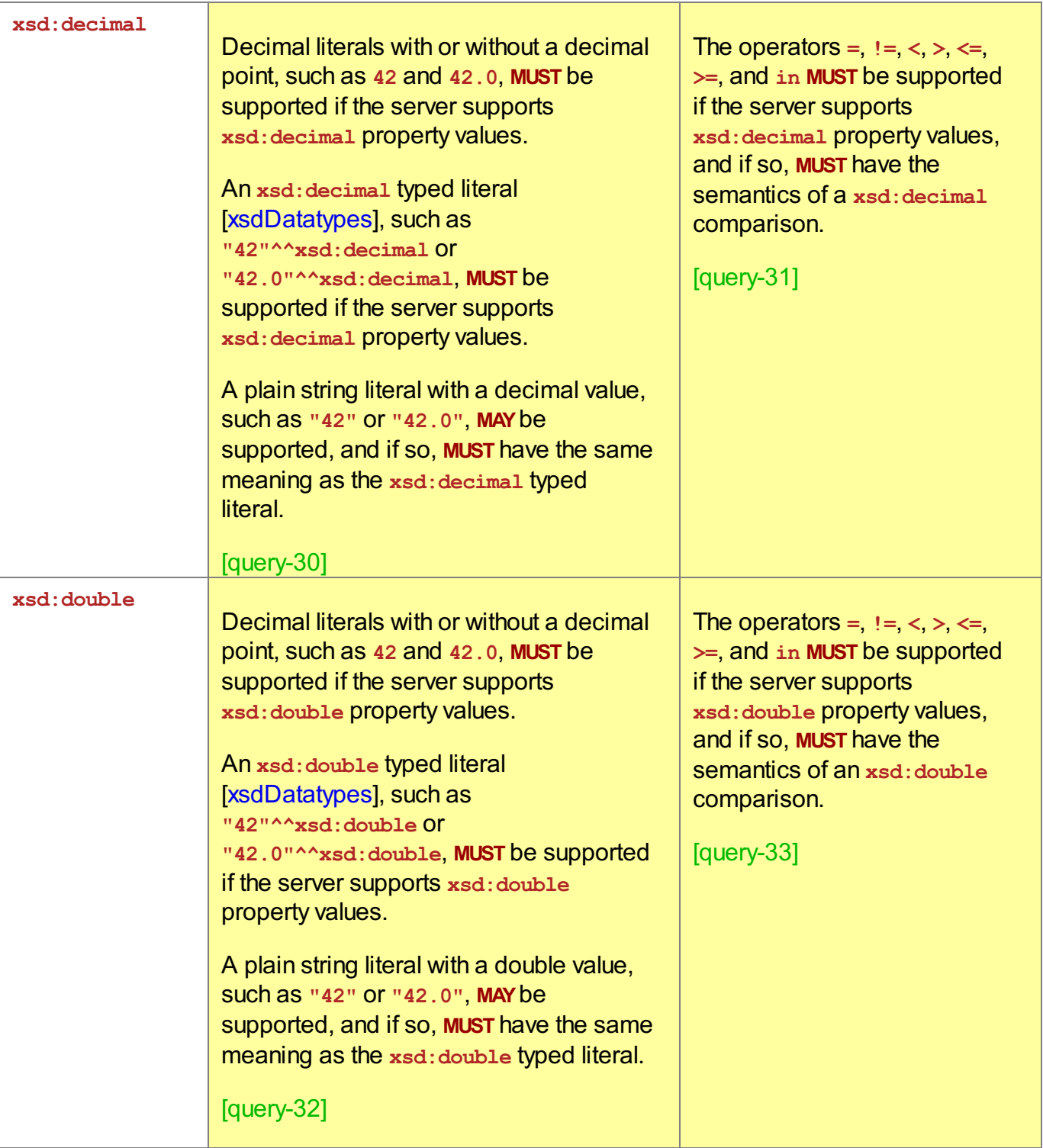

<span id="page-31-3"></span><span id="page-31-2"></span><span id="page-31-1"></span><span id="page-31-0"></span>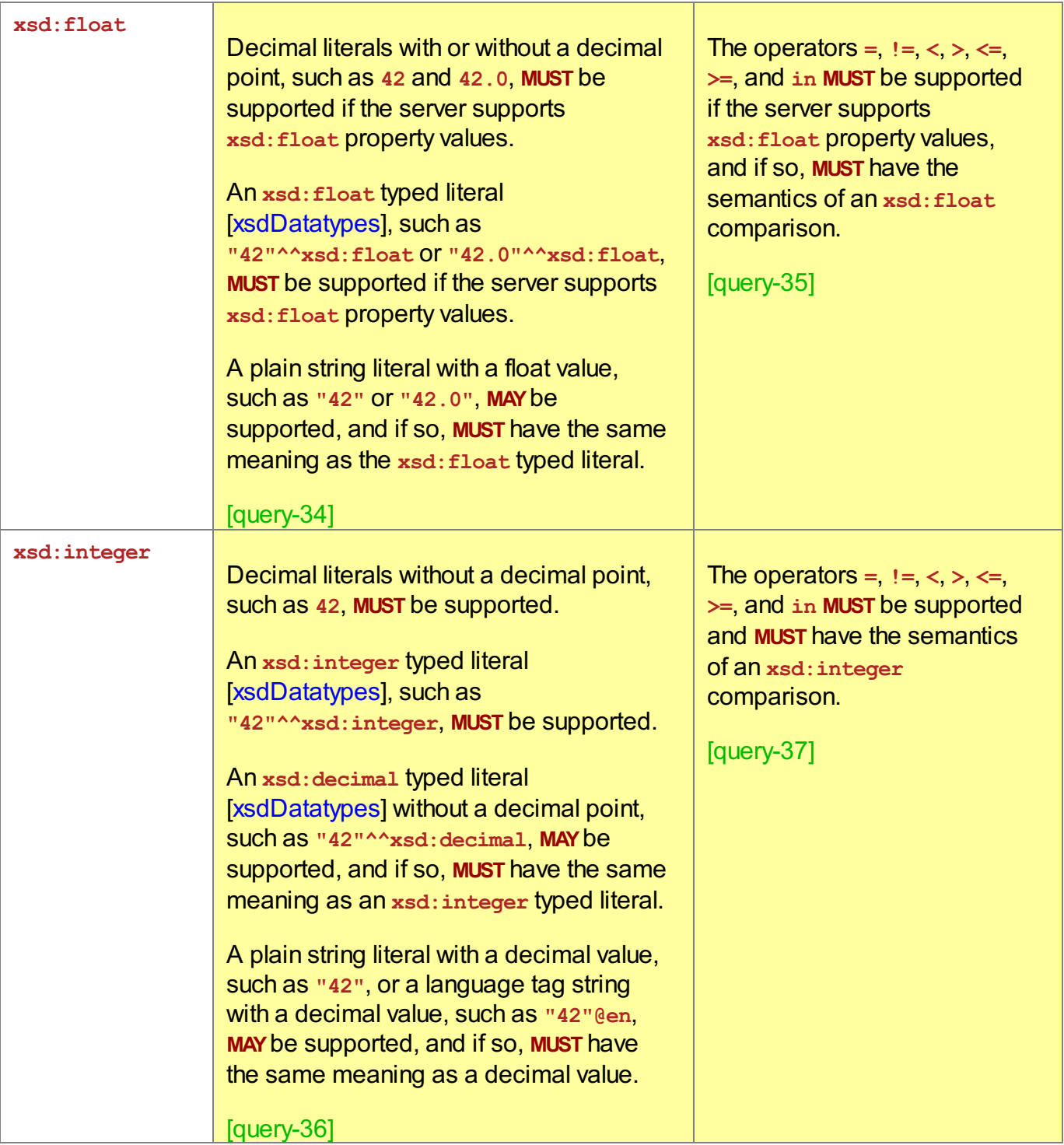

<span id="page-32-0"></span>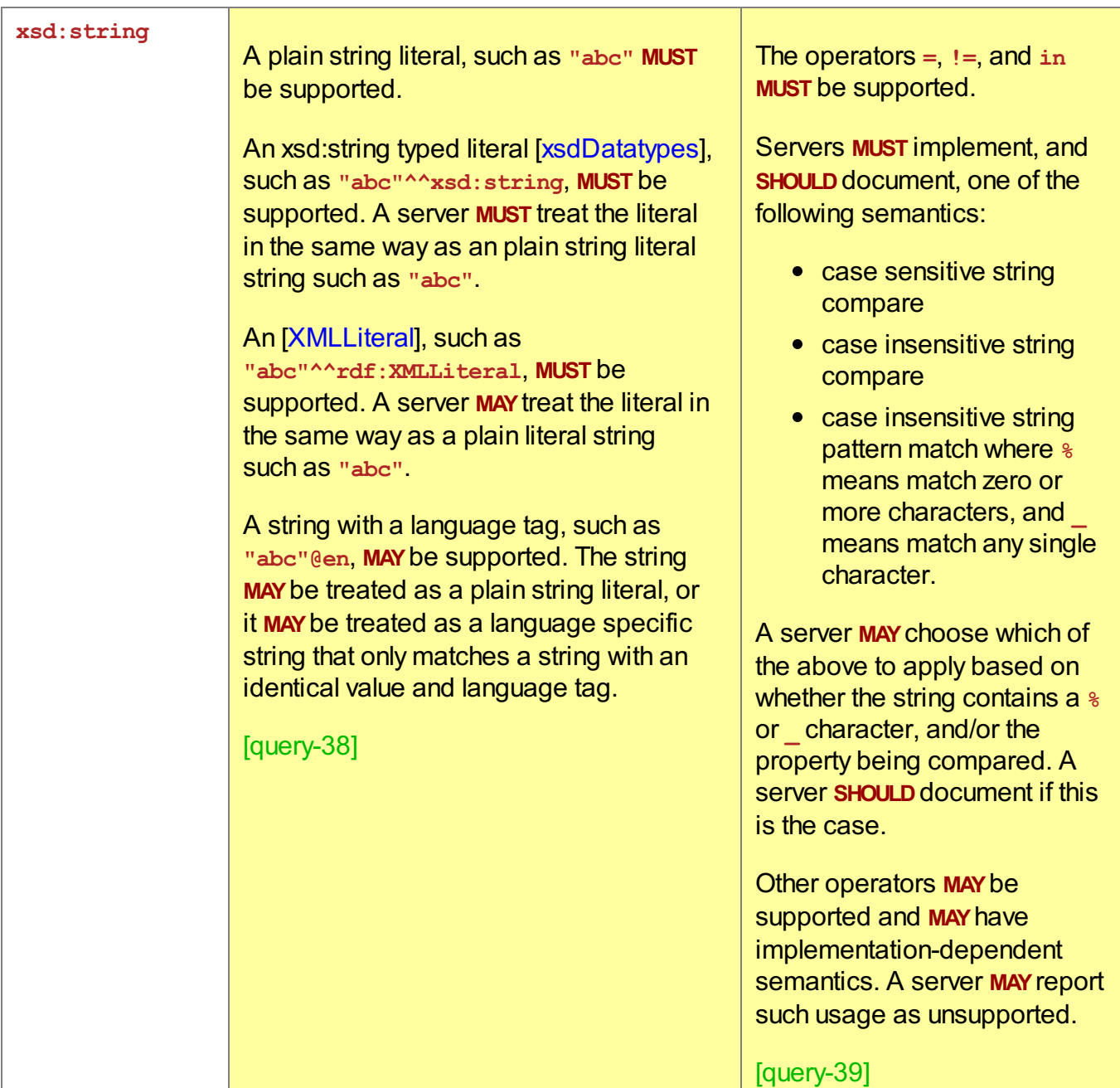

<span id="page-33-1"></span><span id="page-33-0"></span>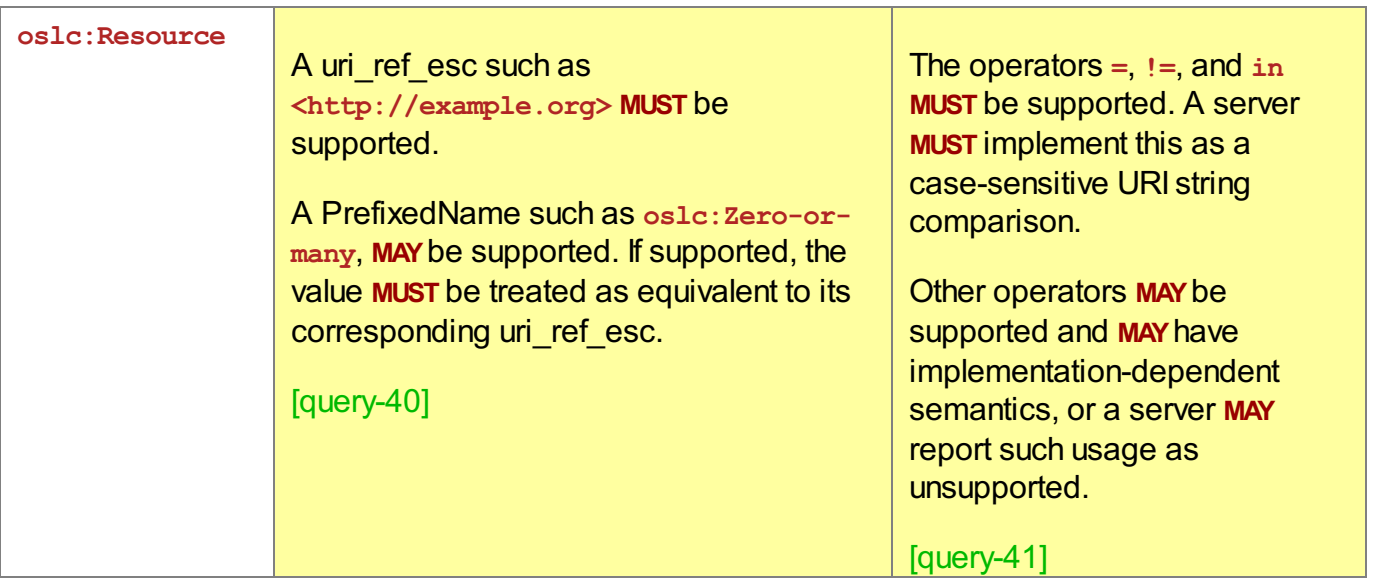

<span id="page-33-4"></span>If **oslc.where** specifies a property that has a defined namespace prefix but the property is not known, an implementation **MAY**either:

- 1. Respond with a **400 Bad Request** as described in Error [Handling](#page-43-0).
- 2. Execute the query and return a normal query response.

#### [query-42]

An unknown property is one that is not defined in the resource shape for that type of resource. Responding with an error code is appropriate for implementations that have finite and enumerable properties of resources that cannot determine how to query for undefined properties. Responding with a normal query response is appropriate for implementations that have open sets of properties, not all of which might be in a resource shape.

### **7.3 oslc.searchTerms**

Resource properties often contain text so it is useful to search for resources that contain specified terms. The **[oslc.searchTerms](#page-6-1)** query parameter lets you perform a full-text search [FULLTEXT-SEARCH] on a set of resources. In a full-text search, each resource is matched against the list of search terms and assigned a numeric score. A high score indicates a good match. The matching resources are returned in the response, sorted by the score in descending order. Each resource that is returned in the response is annotated with a special property, **oslc:score**, that gives its match score.

<span id="page-33-2"></span>AnOSLC domain specification that supports full-text search **SHOULD**specify which resource properties may be supported in a full-text search. [query-43]

<span id="page-33-3"></span>When **oslc.searchTerms** is used in the request, each matching resource (hit) in the response **MAY** contain an **oslc:score** property. Note that **oslc:score** is not purely a property of the resource since it also depends on the search terms. It is therefore a pseudo-property whose validity is limited to the <span id="page-34-0"></span>HTTP response, and for a paged response, its subsequent pages. [query-44]

<span id="page-34-2"></span>The **oslc:score** property **MUST** be a non-negative number and **SHOULD**be in the range from 0-100. Results **MUST** be ordered with the entry with the largest **oslc:score** occurring first. [query-45]

<span id="page-34-3"></span>The **oslc.orderBy** query parameter **MAY**be used with **oslc.searchTerms**. When **oslc.orderBy** is used with **oslc.searchTerms** the result **MUST** be first sorted in descending order by the **oslc:score** pseudo-property, and then by the other sort keys specified in **oslc.orderBy**. This behavior is like prepending the list of sort keys specified in **oslc.orderBy** with the key **-oslc:score**. However, the pseudo-property **oslc:score MUST NOT** appear explicitly in **oslc.orderBy**. [query-46]

<span id="page-34-4"></span>The **oslc.where** query parameter **MAY**be used with **oslc.searchTerms**. When **oslc.where** is used with **oslc.searchTerms** and is supported, then the set of resources searched for matches **MUST** be restricted to only those resources that satisfy the conditions in **oslc.where**. [query-47]

For example, the following query returns the high severity change requests that deal with database performance:

*Table 8 - query parameters*

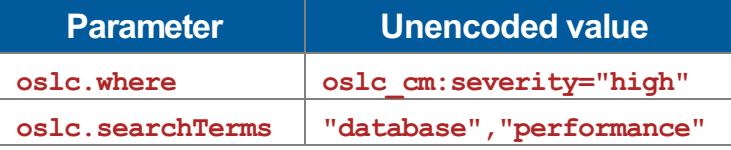

#### EXAMPLE 8

```
GET http://example.org/queryBase?oslc.where=oslc_cm%3Aseverity%3D%22high%22
    &oslc.searchTerms=%22database%22%2C%22performance%22
```
#### <span id="page-34-1"></span>**Syntax**

```
oslc searchTerms ::= "oslc.searchTerms=" search terms
search terms ::= string esc ("," string esc)*
```
### **7.4 oslc.orderBy**

The **oslc.orderBy** query parameter lets you sort the result set. It is like the **ORDER BY** clause of a SQL statement.

If a server supports the **oslc.orderBy** parameter and this is specified in the request:

- <span id="page-34-5"></span>A paged response **SHOULD**reflect the ordering of members specified by **oslc.orderBy**. The first page **SHOULD**contain the members that are ordered first, and any subsequent pages **SHOULD** contain members ordered after the members in the previous page. [query-48]
- <span id="page-34-6"></span>The query result **MAY**include a **oslc:order** property whose positive integer value reflects the

<span id="page-35-0"></span>ordering of the the members specified by **oslc.orderBy**. [query-49]

Note that **oslc:order** is not purely a property of the resource since it also depends on the **oslc.orderBy** value. It is therefore a pseudo-property whose validity is limited to the HTTP response to the query and, for a paged response, its subsequent pages.

<span id="page-35-2"></span>For a paged response, the smallest **oslc:order** value in a page **MUST** be greater than largest **oslc:order** value in any previous page. [query-50]

<span id="page-35-3"></span>If **oslc.orderBy** is not specified, the ordering of the results is undefined and **MAY**be implementationdependent. [query-51]

You can specify a list of one or more immediate or nested properties of the resources in the member list, and a sort direction for each where " + " means ascending order and " -" means descending order. The following example sorts the high severity change requests by the name of the creator, with most recently created first:

*Table 9 - query parameters*

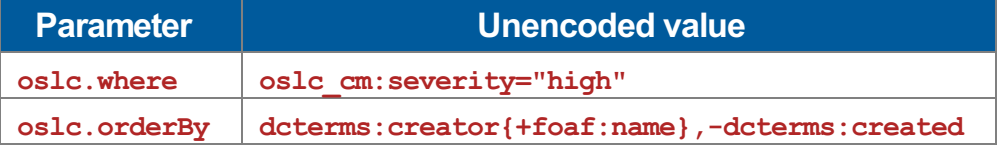

EXAMPLE 9: Sort high severity change requests created by creator name, and created datetime

```
GET http://example.org/queryBase
    ?oslc.orderBy=dcterms%3Acreator%7B%2Bfoaf%3Aname%7D%2C-dcterms%3Acreated
    &oslc.where=oslc_cm%3Aseverity%3D%22high%22
```
#### <span id="page-35-1"></span>**Syntax**

```
oslc_orderBy ::= "oslc.orderBy=" sort_terms
sort_terms ::= sort_term ("," sort_term)*
sort_term ::= scoped_sort_terms | ("+" | "-") identifier
scoped sort terms ::= identifier \overline{''}{" sort terms "}"
```
### **7.5 oslc.select**

The **oslc.select** query parameter lets you specify which immediate and nested properties of the resources in the member list to be included in the response. It is like the **SELECT** clause of a SQL statement.

<span id="page-35-4"></span>If **oslc.select** is not specified, the response **MAY**include some or none of the properties of members in the query result container. [query-52]

<span id="page-36-0"></span>Servers **SHOULD** avoid returning a large number of properties of members by default. [query-53]

<span id="page-36-1"></span>If a server chooses to include a multi-valued property by default, and the query response is not paged, it **MUST** include all the values of that property. [query-54]

Clients should specify **oslc.select** if they require particular properties to be returned in the query response.

If **oslc.where** specifies a property that has a defined namespace prefix but the property is not known, an implementation **MAY**either:

- 1. Respond with a **400 Bad Request** as described in Error [Handling](#page-43-0).
- 2. Execute the query and return a normal query response.

[query-55]

<span id="page-36-2"></span>Servers **SHOULD**accept the value **rdf:nil**. If specified as the only property, servers **SHOULD**omit all properties of the member resources. If **oslc.select** specifies **rdf:nil** and other properties, servers **MAY**choose to respond with **400 Bad Request**, or ignore the **rdf:nil**, or have other implementation dependent behavior. [query-56]

The syntax of the **oslc.select** query parameter is the same as that of the **oslc.properties** query parameter. See [\[OSLC-Core-30-Part1\]](#page-7-1) for the syntax.

The difference between **oslc.select** and **oslc.properties** is that:

- **oslc.select** specifies properties against the subject URI of each resource found by the query (the members of the query result container).
- **oslc.properties** specifies properties of the resource whose subject is the request URI. For a query result, this is the query result container, not the resources returned by the query. This query parameter is therefore of limited use for query capabilities.

As in the case of **oslc.properties**, the wildcard is equivalent to the list of all properties of the member resources.

<span id="page-36-3"></span>Implementations **MAY**support the use of the wildcard for immediate and/or nested properties of member resources. Servers **SHOULD** document any restriction on the use of the wildcard. [query-57]

<span id="page-36-4"></span>A server **MAY**include additional member properties in the response to those specified in the **oslc.select** query parameter [query-58]. Clients should not assume that only the specified properties will be included.

For example, the following query finds the change requests created by any user named "Deb" and includes the **dcterms:title** and **dcterms:creator** for each change request found by the query and the **foaf:name** of the person that last modified the change request.

*Table 10 - query parameters*

<span id="page-37-0"></span>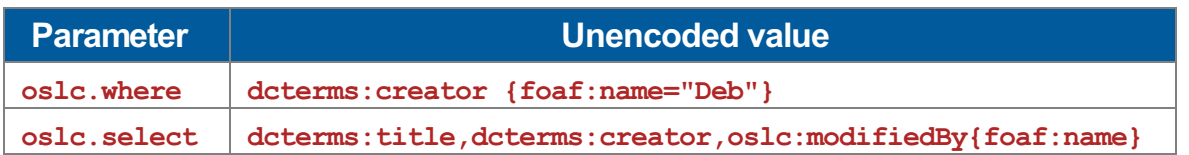

```
EXAMPLE 10: Query for all change requests created by any user named 'Deb'
GET https://example.org/ccm/oslc/contexts/_by884MNWEeekg_dNxwf1pg/workitems
    ?oslc.where=dcterms%3Acreator%20%7Bfoaf%3Aname%3D%22Deb%22%7D
    &oslc.select=dcterms%3Atitle%2Cdcterms%3Acreator%2Coslc%3AmodifiedBy%3Amodifie
r%7Bfoaf%3Aname%7D
OSLC-Core-Version: 2.0
Accept: text/turtle
 -- response --
200 OK
Etag: "5f836103-c64e-3c3f-aa5e-dd0baec92511"
OSLC-Core-Version: 2.0
Vary: Accept, OSLC-Core-Version
Content-Type: text/turtle;charset=UTF-8
Content-Language: en-US
Link: <http://www.w3.org/ns/ldp#BasicContainer>; rel="type", <http://www.w3.org/ns
/ldp#Resource>; rel="type"
@prefix dcterms: <http://purl.org/dc/terms/> .
@prefix ldp: <http://www.w3.org/ns/ldp#> .
@prefix oslc: <http://open-services.net/ns/core#> .
@prefix rdfs: <http://www.w3.org/2000/01/rdf-schema#> .
@prefix rdf: \langle \text{http://www.w3.org/1999/02/22-rdf-syntax-ns#} \rangle.
<https://example.org/ccm/oslc/contexts/_by884MNWEeekg_dNxwf1pg/workitems>
    a ldp:BasicContainer ;
    ldp:contains
        <https://example.org/ccm/resource/itemName/com.ibm.team.workitem.WorkItem/
9<https://example.org/ccm/resource/itemName/com.ibm.team.workitem.WorkItem/
22,
        <https://example.org/ccm/resource/itemName/com.ibm.team.workitem.WorkItem/
11,
        <https://example.org/ccm/resource/itemName/com.ibm.team.workitem.WorkItem/
20<https://example.org/ccm/resource/itemName/com.ibm.team.workitem.WorkItem/
1>,
        <https://example.org/ccm/resource/itemName/com.ibm.team.workitem.WorkItem/
27<https://example.org/ccm/resource/itemName/com.ibm.team.workitem.WorkItem/
28<https://example.org/ccm/resource/itemName/com.ibm.team.workitem.WorkItem/
17<https://example.org/ccm/resource/itemName/com.ibm.team.workitem.WorkItem/
5>,
        <https://example.org/ccm/resource/itemName/com.ibm.team.workitem.WorkItem/
23,
        <https://example.org/ccm/resource/itemName/com.ibm.team.workitem.WorkItem/
```
#### Standards Track Work Product

```
<https://example.org/ccm/resource/itemName/com.ibm.team.workitem.WorkItem/
7>,
       <https://example.org/ccm/resource/itemName/com.ibm.team.workitem.WorkItem/
12,
       <https://example.org/ccm/resource/itemName/com.ibm.team.workitem.WorkItem/
8> .
<https://example.org/ccm/resource/itemName/com.ibm.team.workitem.WorkItem/9>
     a oslc cm:ChangeRequest ;
     dcterms:creator <https://example.org/jts/users/deb> ;
     oslc:modifiedBy <https://example.org/jts/users/deb> ;
     dcterms:title "To many messages logged in the console"^^rdf:XMLLiteral .
<https://example.org/ccm/resource/itemName/com.ibm.team.workitem.WorkItem/22>
            oslc_cm:ChangeRequest ;
     dcterms: creator <https://example.org/jts/users/deb> ;
     oslc:modifiedBy <https://example.org/jts/users/bob> ;
     dcterms:title "Calculation error"^^rdf:XMLLiteral .
<https://example.org/ccm/resource/itemName/com.ibm.team.workitem.WorkItem/11>
            oslc_cm:ChangeRequest ;
     dcterms: creator <https://example.org/jts/users/deb> ;
     oslc:modifiedBy <https://example.org/jts/users/deb> ;
     dcterms:title "Some accessibility issues"^^rdf:XMLLiteral .
<https://example.org/ccm/resource/itemName/com.ibm.team.workitem.WorkItem/20>
     a oslc cm:ChangeRequest ;
     dcterms: creator <https://example.org/jts/users/deb> ;
     oslc:modifiedBy <https://example.org/jts/users/bob> ;
     dcterms:title "Browser Exception"^^rdf:XMLLiteral .
<https://example.org/ccm/resource/itemName/com.ibm.team.workitem.WorkItem/1>
     a oslc cm:ChangeRequest ;
     dcterms: creator <https://example.org/jts/users/deb> ;
     oslc:modifiedBy <https://example.org/jts/users/deb> ;
     dcterms:title "Not possible to change a user password"^^rdf:XMLLiteral .
<https://example.org/ccm/resource/itemName/com.ibm.team.workitem.WorkItem/27>
     a oslc cm:ChangeRequest ;
     dcterms: creator <https://example.org/jts/users/deb> ;
     oslc:modifiedBy <https://example.org/jts/users/deb> ;
     dcterms:title "Improve link colors"^^rdf:XMLLiteral .
<https://example.org/ccm/resource/itemName/com.ibm.team.workitem.WorkItem/28>
            oslc_cm:ChangeRequest ;
     dcterms: creator <https://example.org/jts/users/deb> ;
     oslc:modifiedBy <https://example.org/jts/users/deb> ;
     dcterms:title "Login not working anymore"^^rdf:XMLLiteral .
<https://example.org/ccm/resource/itemName/com.ibm.team.workitem.WorkItem/17>
     a oslc cm:ChangeRequest ;
     dcterms: creator <https://example.org/jts/users/deb> ;
     oslc:modifiedBy <https://example.org/jts/users/deb> ;
     dcterms:title "Increase size of overall application window"^^rdf:XMLLiteral
.
```

```
<https://example.org/ccm/resource/itemName/com.ibm.team.workitem.WorkItem/5>
             oslc_cm:ChangeRequest ;
      dcterms:creator <https://example.org/jts/users/deb> ;
      dcterms:title "Improve loan calculation algorithm"^^rdf:XMLLiteral .
<https://example.org/ccm/resource/itemName/com.ibm.team.workitem.WorkItem/23>
      a oslc cm:ChangeRequest ;
      dcterms:creator <https://example.org/jts/users/deb> ;
      oslc:modifiedBy <https://example.org/jts/users/deb> ;
      dcterms:title "Search is not finding this term"^^rdf:XMLLiteral .
<https://example.org/ccm/resource/itemName/com.ibm.team.workitem.WorkItem/12>
      a oslc cm:ChangeRequest ;
      dcterms:creator <https://example.org/jts/users/deb> ;
      dcterms:title "Button sizes are too small"^^rdf:XMLLiteral .
<https://example.org/ccm/resource/itemName/com.ibm.team.workitem.WorkItem/7>
             oslc_cm:ChangeRequest ;
      dcterms: creator <https://example.org/jts/users/deb> ;
      oslc:modifiedBy <https://example.org/jts/users/deb> ;
      dcterms:title "Offer more services related to loans"^^rdf:XMLLiteral .
<https://example.org/ccm/resource/itemName/com.ibm.team.workitem.WorkItem/8>
            oslc_cm:ChangeRequest ;
      dcterms:creator <https://example.org/jts/users/deb> ;
      oslc:modifiedBy <https://example.org/jts/users/bob> ;
      dcterms:title "Add context sensitive help support everywhere"^^rdf:XMLLitera
l .
<https://example.org/jts/users/deb>
     foaf:name "Deb" .
<https://example.org/jts/users/bob>
      foaf:name "Bob" .
```
### **7.6 oslc.paging**

<span id="page-39-0"></span>Servers **MAY**support a **oslc.paging** query parameter. Implementations **MAY**choose to ignore the parameter. [query-59]

<span id="page-39-1"></span>Servers that support paging of query results **SHOULD**use a paged response when **oslc.paging=true** is specified. [query-60]

<span id="page-39-2"></span>Servers **MAY**also provide a paged response if the **oslc.paging** parameter is not specified and the query result includes a large number of members or a large number of RDF statements. [query-61]

#### EXAMPLE 11: Query for all change requests with paging

```
GET https://example.org/jazz/oslc/contexts/_Q2fMII8EEd2Q-OW8dr3S5w/workitems&oslc.
paging=true
Accept: text/turtle
```

```
OSLC-Core-Version: 2.0
 -- response --
200 OK
Date: Fri, 11 May 2018 09:49:35 GMT
X-Powered-By: Servlet/3.0
Etag: "ca3acc7e-36b4-3c35-a51c-08d29266c24c"
Expires: Fri, 11 May 2018 09:49:35 GMT
OSLC-Core-Version: 2.0
Vary: Accept, OSLC-Core-Version
Content-Type: text/turtle;charset=UTF-8
Content-Language: en-US
Cache-Control: private, must-revalidate, max-age=0, no-cache=set-cookie
X-Cluster-SA: Node-Jazz
Set-Cookie: JSA AUTH COMPLETE=true; Path=/; Secure
X-jazzweb3: D=466712<sup>-</sup>t=1526032175078031
Transfer-Encoding: chunked
Strict-Transport-Security: max-age=31536000; includeSubDomains
@prefix dcterms: <http://purl.org/dc/terms/> .
@prefix rdfs: <http://www.w3.org/2000/01/rdf-schema#> .
@prefix rdf: \langle \text{http://www.w3.org/1999/02/22-rdf-syntax-ns#} \rangle.
@prefix oslc: <http://open-services.net/ns/core#> .
<https://example.org/jazz/oslc/contexts/_Q2fMII8EEd2Q-OW8dr3S5w/workitems>
    a ldp:BasicContainer ;
ldp:contains
    <https://example.org/jazz/resource/itemName/com.ibm.team.workitem.WorkItem/126
544><https://example.org/jazz/resource/itemName/com.ibm.team.workitem.WorkItem/163
518> ,
    <https://example.org/jazz/resource/itemName/com.ibm.team.workitem.WorkItem/993
98> ,
    <https://example.org/jazz/resource/itemName/com.ibm.team.workitem.WorkItem/157
559> ,
    <https://example.org/jazz/resource/itemName/com.ibm.team.workitem.WorkItem/128
024,
    <https://example.org/jazz/resource/itemName/com.ibm.team.workitem.WorkItem/126
992<https://example.org/jazz/resource/itemName/com.ibm.team.workitem.WorkItem/906
41,
    <https://example.org/jazz/resource/itemName/com.ibm.team.workitem.WorkItem/163
178<https://example.org/jazz/resource/itemName/com.ibm.team.workitem.WorkItem/276
059<https://example.org/jazz/resource/itemName/com.ibm.team.workitem.WorkItem/954
69<https://example.org/jazz/resource/itemName/com.ibm.team.workitem.WorkItem/217
716,
    <https://example.org/jazz/resource/itemName/com.ibm.team.workitem.WorkItem/161
823<https://example.org/jazz/resource/itemName/com.ibm.team.workitem.WorkItem/423
17<https://example.org/jazz/resource/itemName/com.ibm.team.workitem.WorkItem/705
84> ,
    <https://example.org/jazz/resource/itemName/com.ibm.team.workitem.WorkItem/126
```
<span id="page-41-0"></span>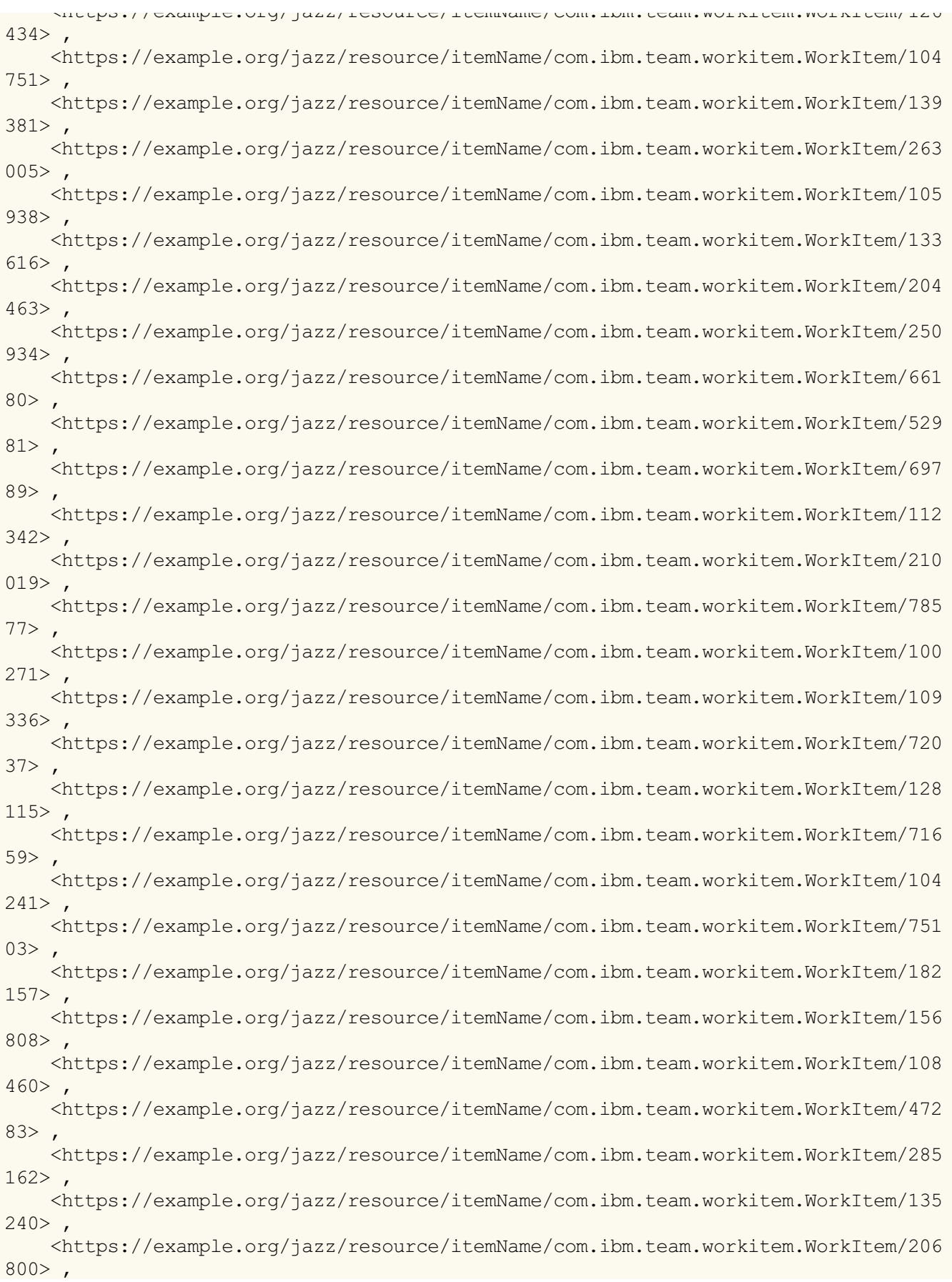

#### Standards Track Work Product

```
<https://example.org/jazz/resource/itemName/com.ibm.team.workitem.WorkItem/117
595> ,
    <https://example.org/jazz/resource/itemName/com.ibm.team.workitem.WorkItem/593
62<https://example.org/jazz/resource/itemName/com.ibm.team.workitem.WorkItem/135
620<https://example.org/jazz/resource/itemName/com.ibm.team.workitem.WorkItem/222
107<https://example.org/jazz/resource/itemName/com.ibm.team.workitem.WorkItem/133
136> ,
   <https://example.org/jazz/resource/itemName/com.ibm.team.workitem.WorkItem/801
40>,
    <https://example.org/jazz/resource/itemName/com.ibm.team.workitem.WorkItem/251
947> ,
   <https://example.org/jazz/resource/itemName/com.ibm.team.workitem.WorkItem/744
96 > .<https://example.org/jazz/oslc/contexts/_Q2fMII8EEd2Q-OW8dr3S5w/workitems?_resultT
oken=_nIokIFUAEeibptZOC98gng&oslc.pageSize=50&_startIndex=0>
    a oslc:ResponseInfo ;
    oslc:nextPage <https://example.org/jazz/oslc/contexts/_Q2fMII8EEd2Q-OW8dr3S5w/
workitems? resultToken= nIokIFUAEeibptZOC98gng&oslc.pageSize=50& startIndex=50> ;
    oslc:totalCount "82991" ;
    dcterms:title "Work Items" .
```
### <span id="page-42-0"></span>**7.7 oslc.pageSize**

<span id="page-42-1"></span>Servers **MAY**support a **oslc.pageSize** query parameter. Implementations **MAY**choose to ignore the parameter, or **MAY**use it as a hint for how a response should be paged and use page boundaries that do not exactly match the specified page size. [query-62]

The page size is expressed in terms of the number of RDF statements that are included in the response body.

### <span id="page-43-0"></span>**8. Error Handling**

<span id="page-43-1"></span>If a **GET** or **POST** of a **oslc:queryBase** cannot be executed, the response **MUST** include a response body whose RDF contains at least one **oslc:Error** describing the cause of the error. [query-63]

<span id="page-43-2"></span>If the error is due to use of **oslc.where**, **oslc.searchTerms**, **oslc.orderBy**, or **oslc.select** and that query parameter is not supported, the response status **SHOULD**be **501 Not Implemented**. Implementations that do not support a specific query parameter need not parse or validate its value. [query-64]

<span id="page-43-3"></span>If the error is due to a supported but malformed query parameter value, such as one that does not match the supported syntax, then the response status code **SHOULD**be **400 Bad Request**. [query-65]

<span id="page-43-4"></span>If the error is due to a supported **oslc.where**, **oslc.select**, or **oslc.orderBy** parameter, and its value references a namespace that is not defined by default or with **oslc.prefix**, the response status code **SHOULD**be **400 Bad Request**. [query-66]

<span id="page-43-5"></span>If **oslc.where** specifies a property that has a defined namespace prefix, and the property is defined in the resource shape for the query capability with **oslc:queryable** of **"false"^^xsd:boolean**, the server **MUST**Respond with a **400 Bad Request**. [query-67]

<span id="page-43-6"></span>If a query uses a supported query parameter, and the parameter value is syntactically valid, but the implementation does not support a specific use of such a query parameter, the response status **SHOULD**be **501 Not Implemented**. For example, this might apply if a specific use of the wildcard in **oslc.select** is not supported. [query-68]

<span id="page-43-7"></span>If the query is valid, but the server failed to execute the request in some unexpected way, then the response status **SHOULD**be **500 Internal Server Error**. [query-69]

## <span id="page-44-0"></span>**9. Version Compatibility**

This specification follows the specification version guidelines given in [\[OSLC-Core-30-Part1](#page-7-1)].

## **10. Conformance**

Implementations of this specification need to satisfy the following conformance clauses.

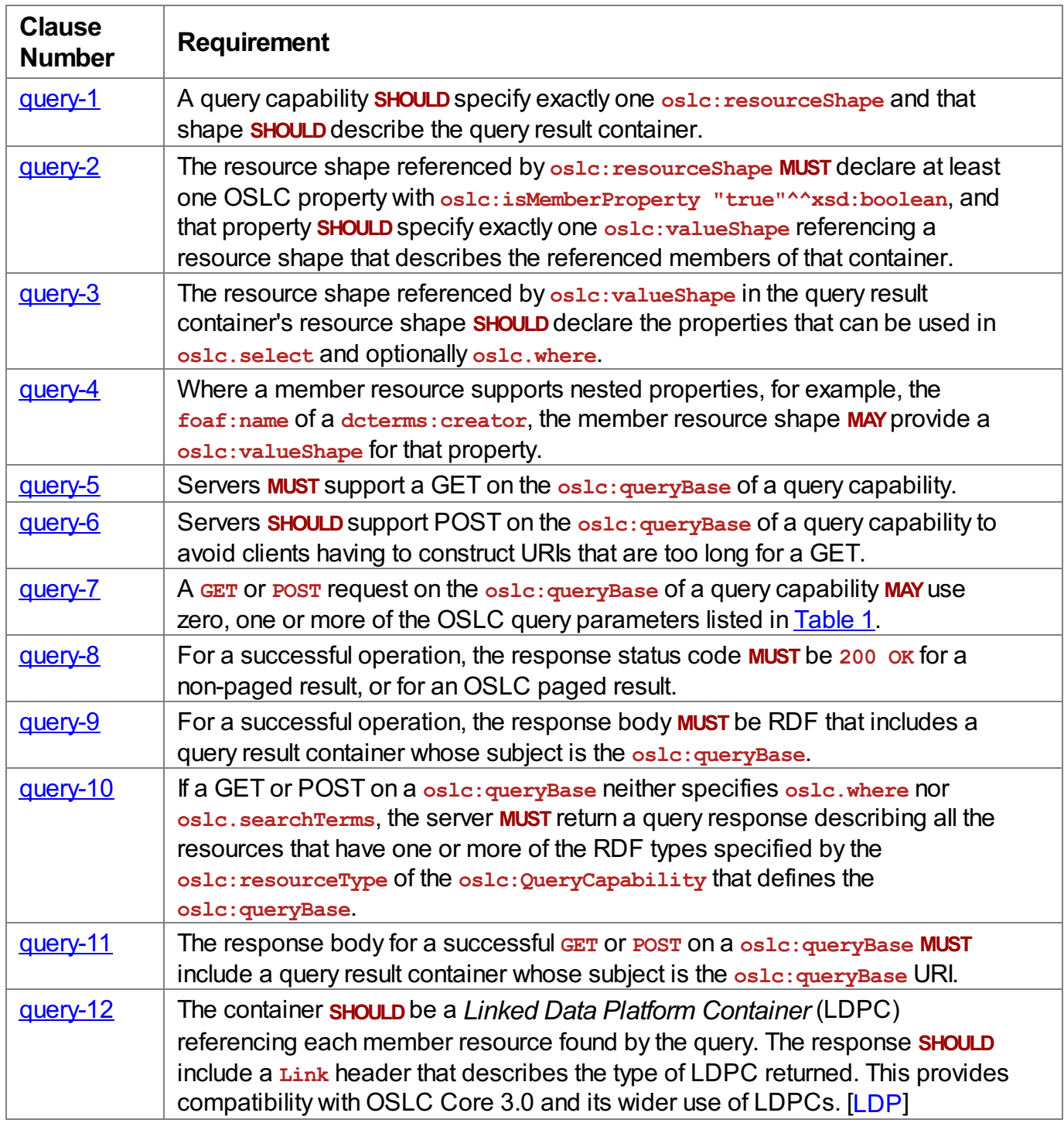

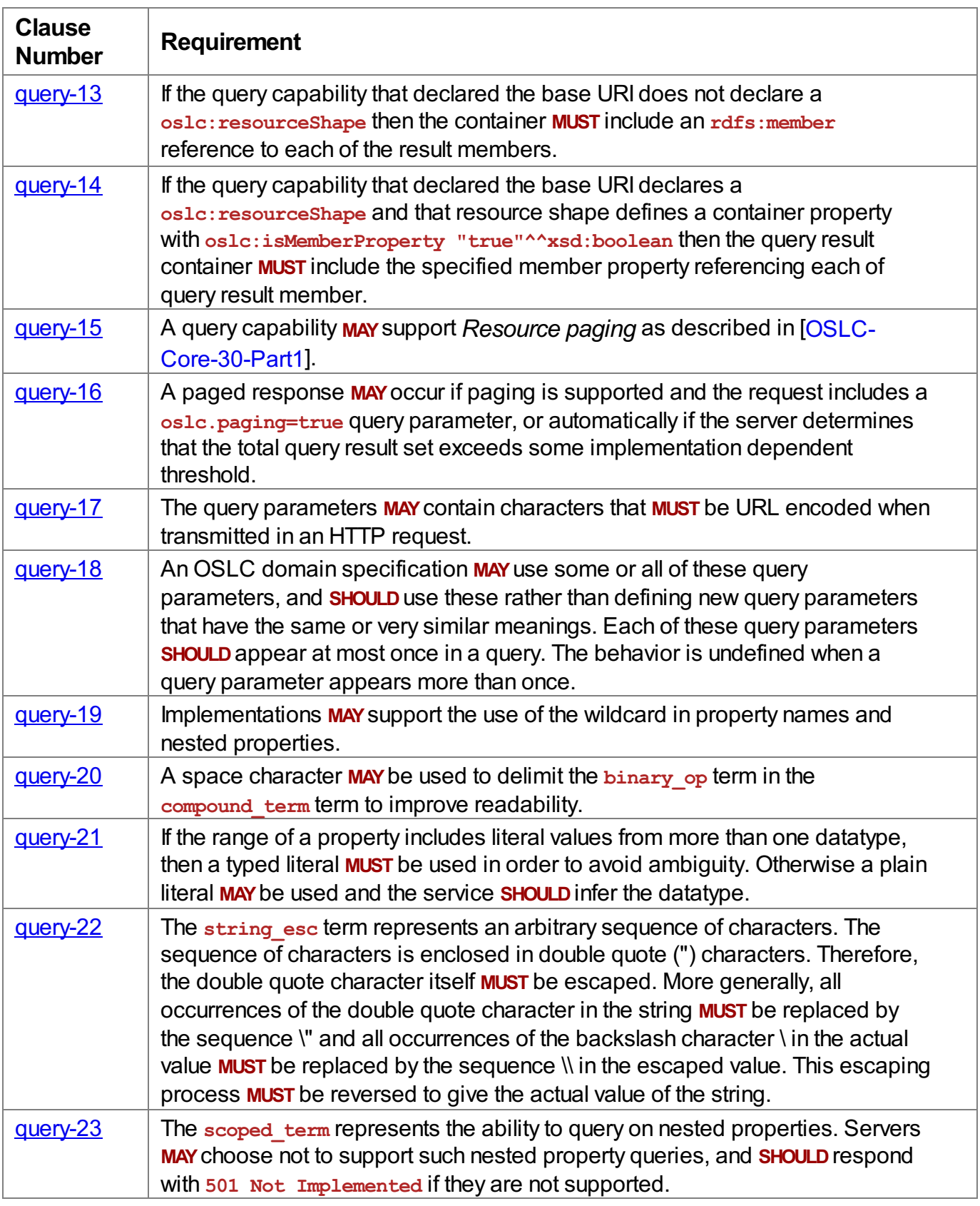

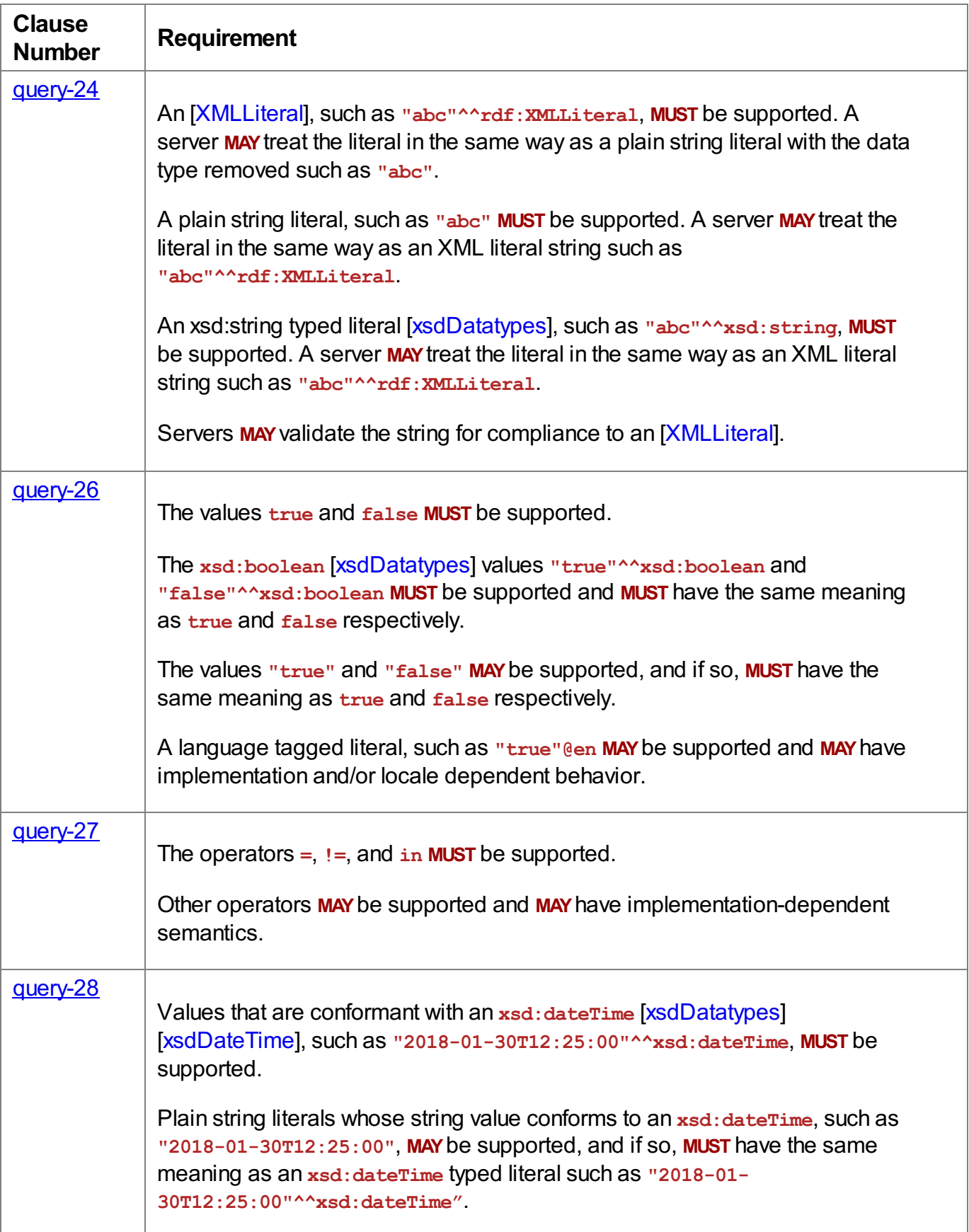

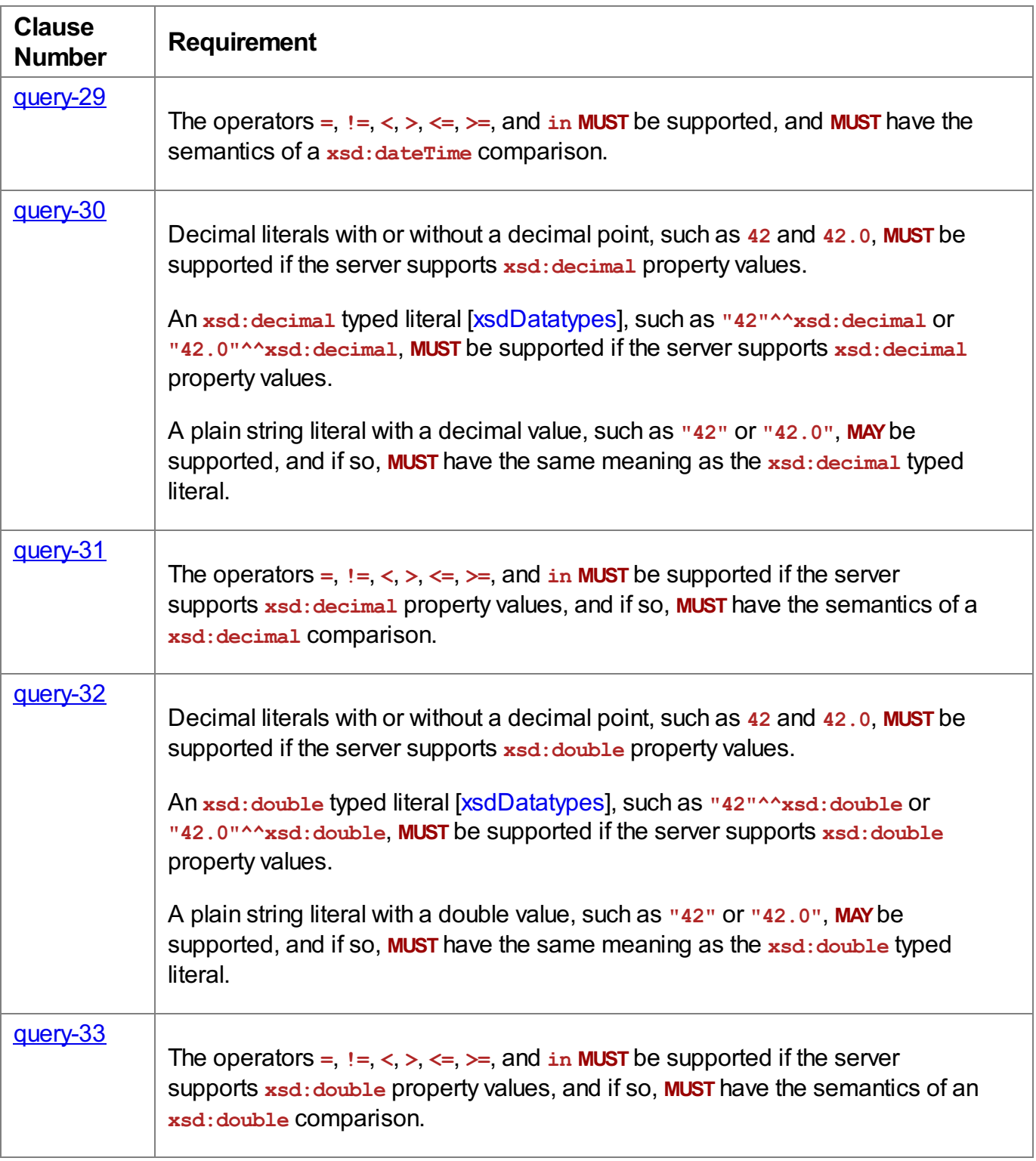

<span id="page-49-0"></span>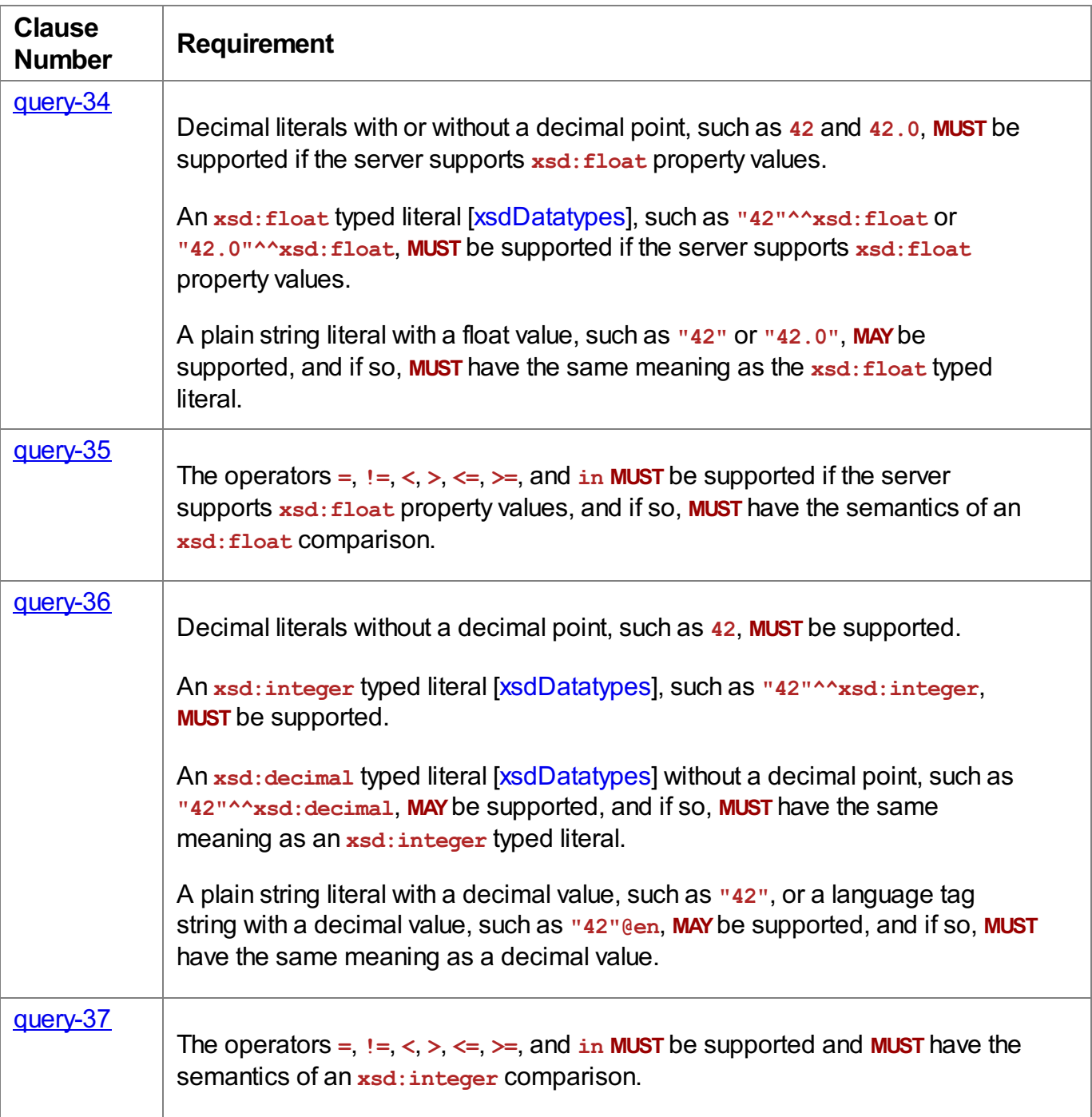

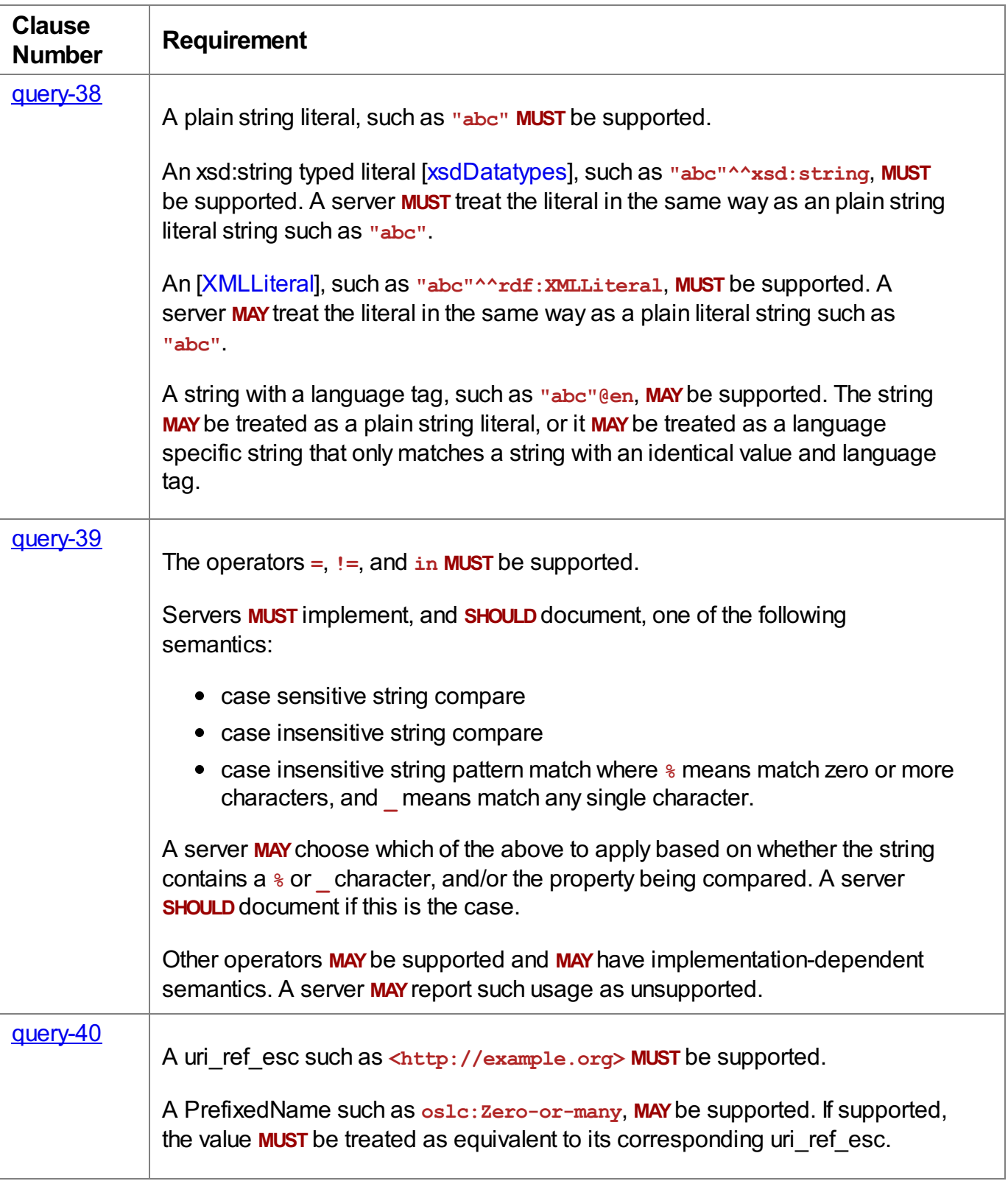

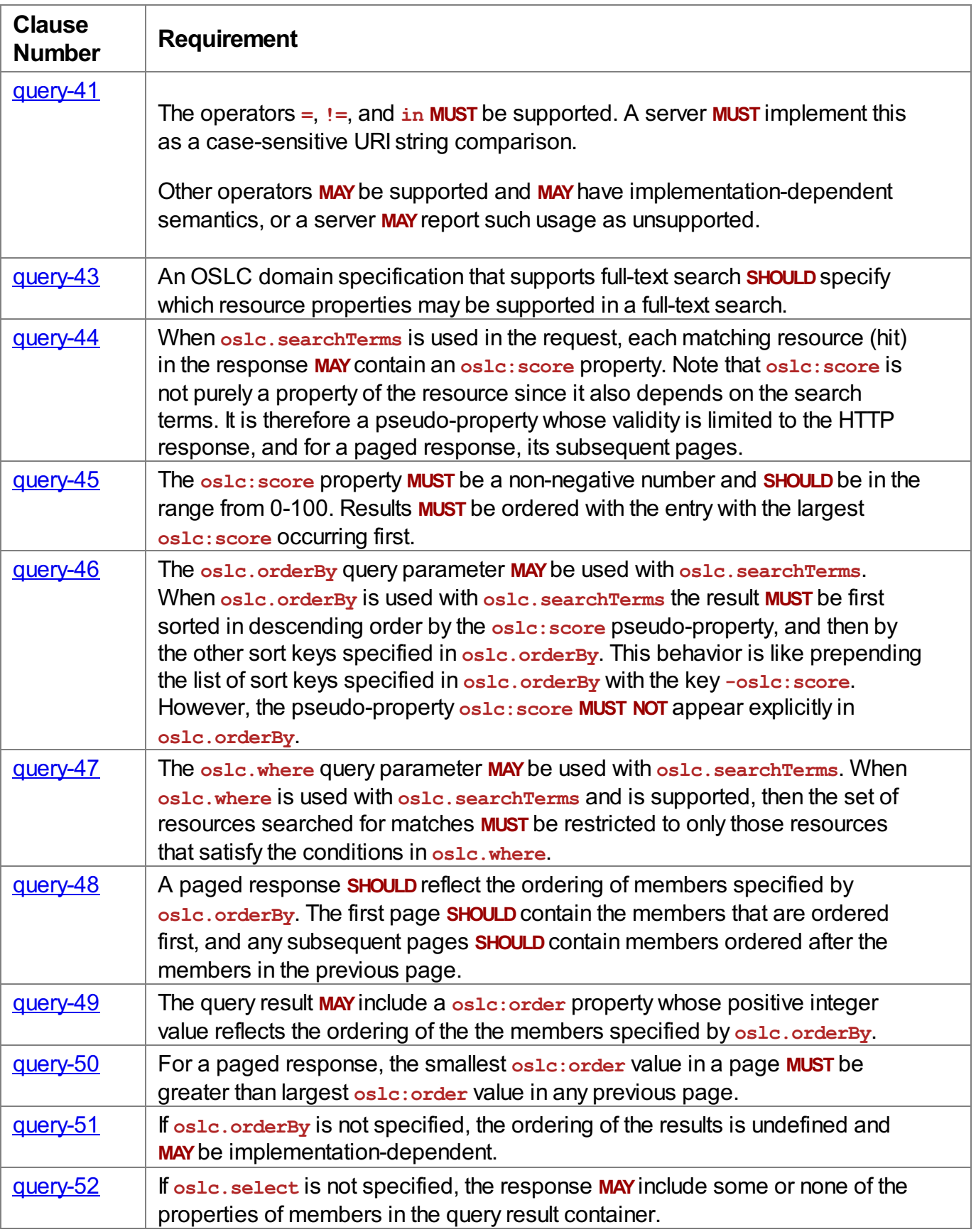

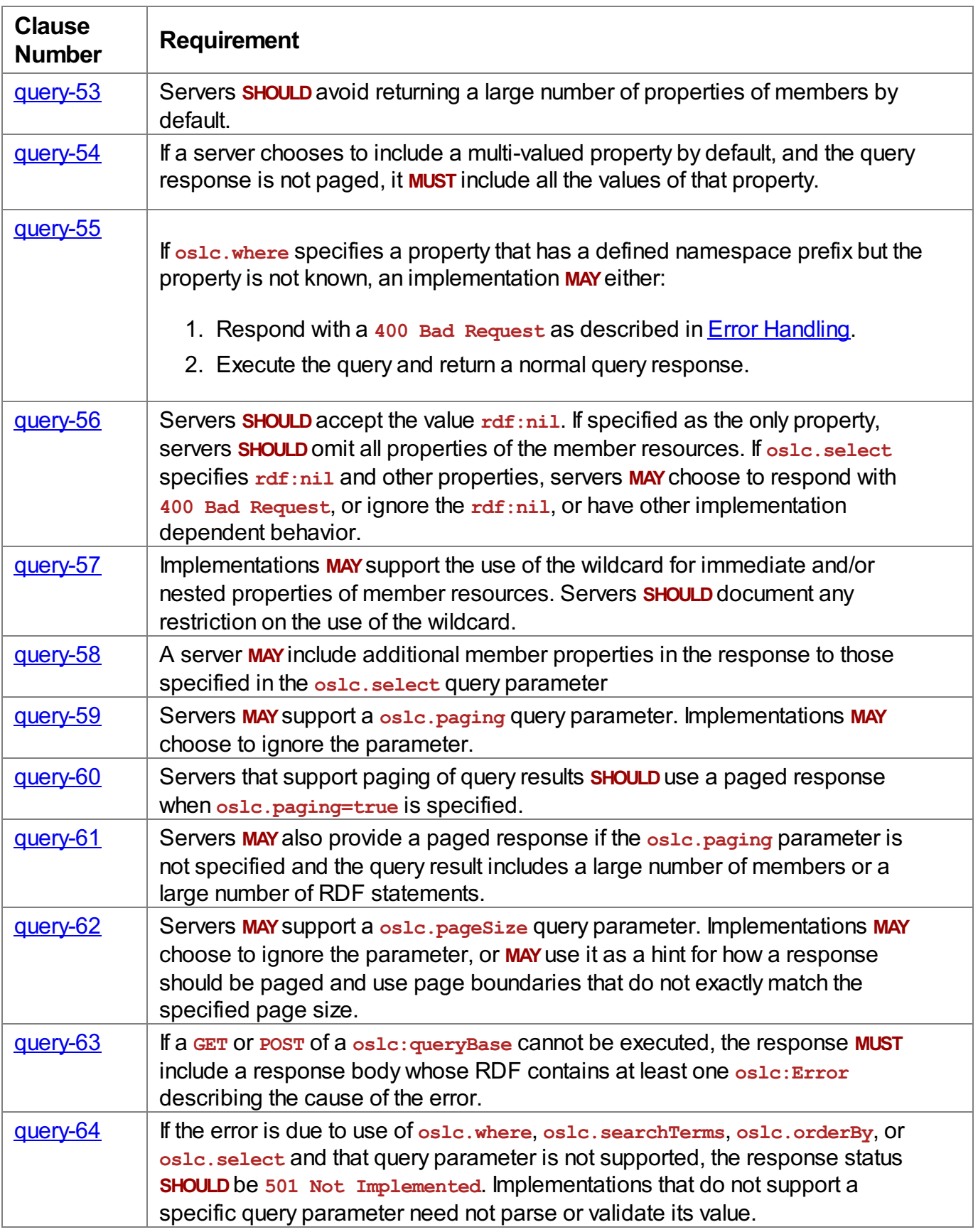

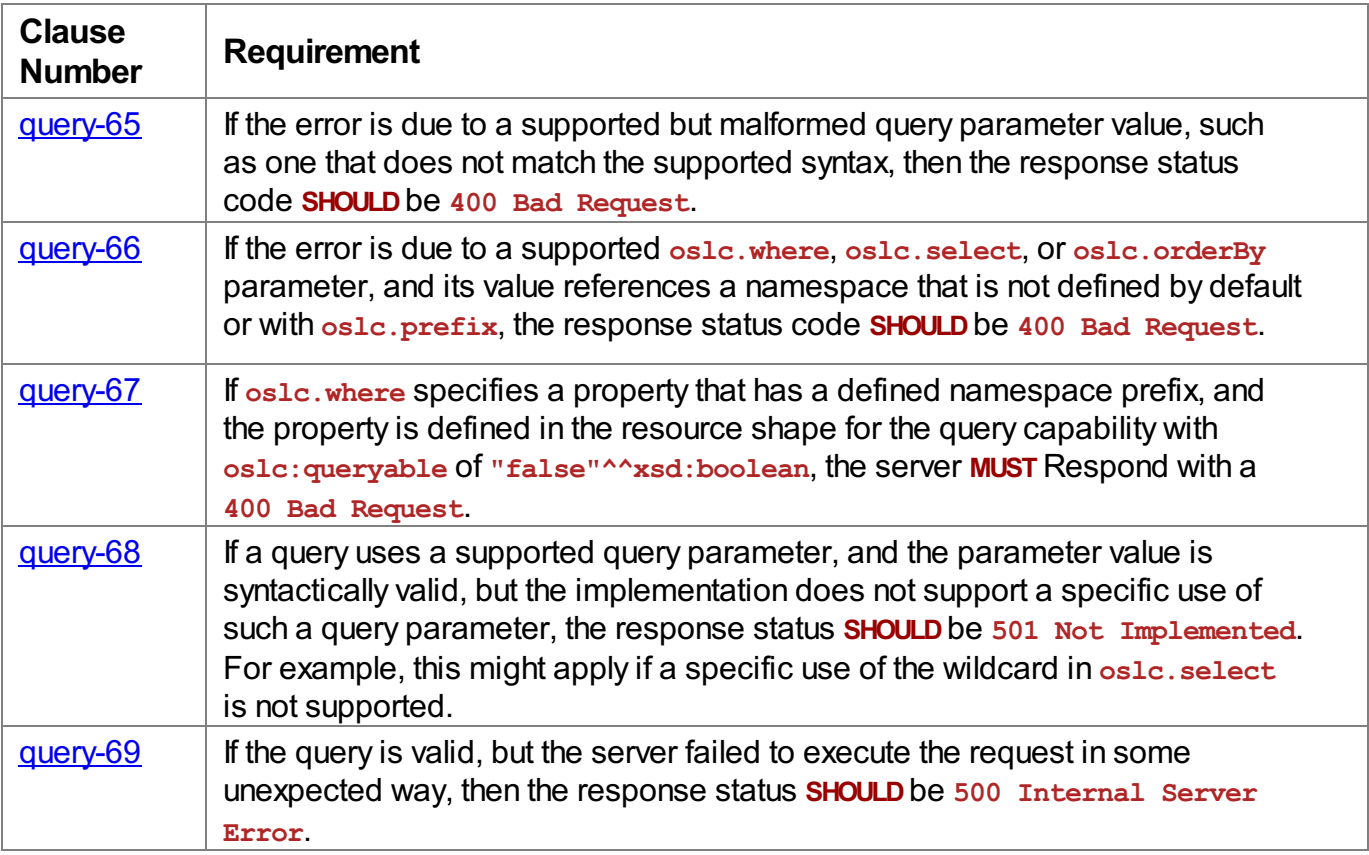

## <span id="page-54-0"></span>**Appendix A. Relationship with OSLC Query 2.0**

*This section is non-normative.*

This appendix summarizes OSLC Query 3.0 changes from, and compatibility withOSLC Query 2.0, [[OSLCQuery2](#page-7-9)].

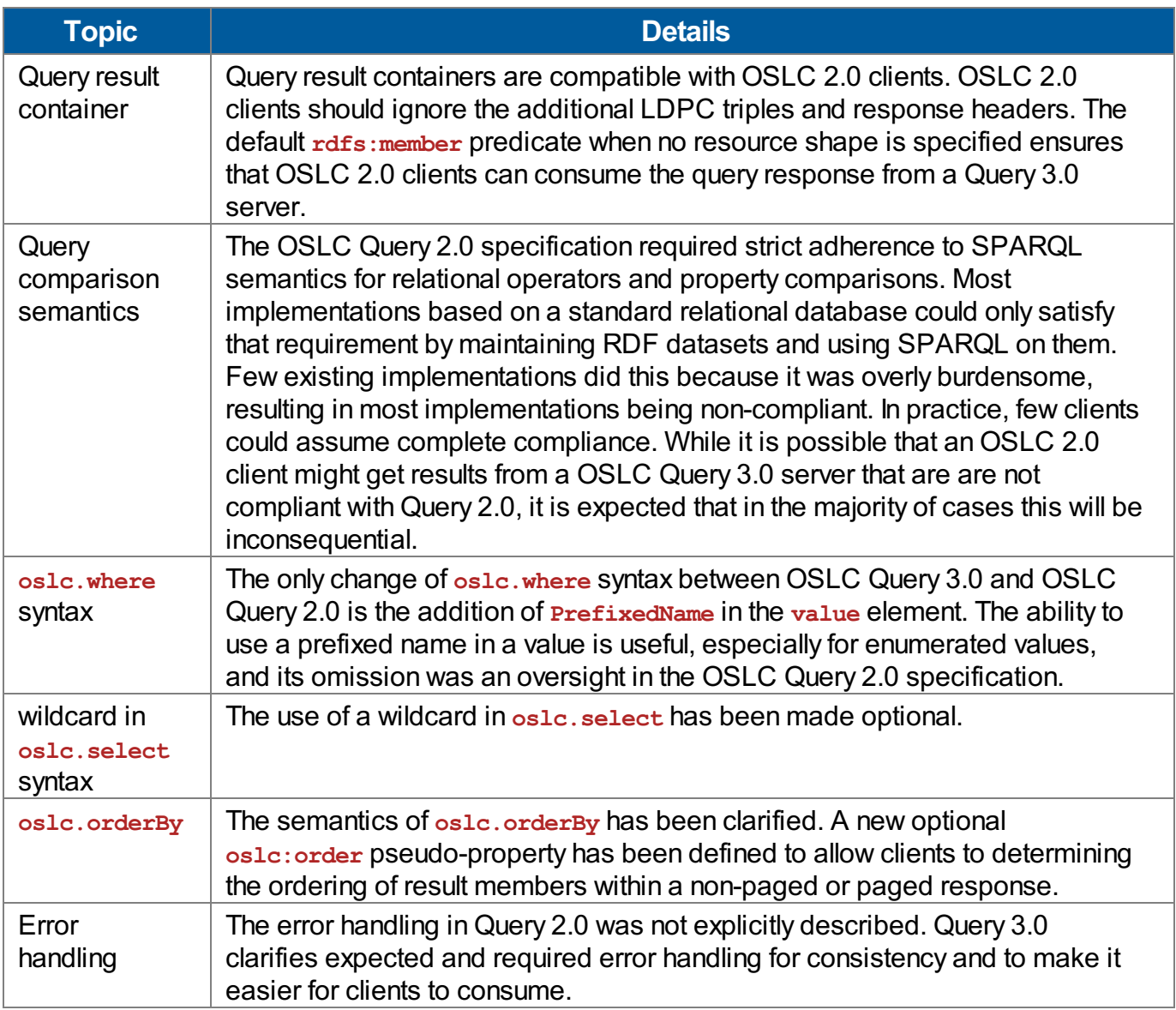

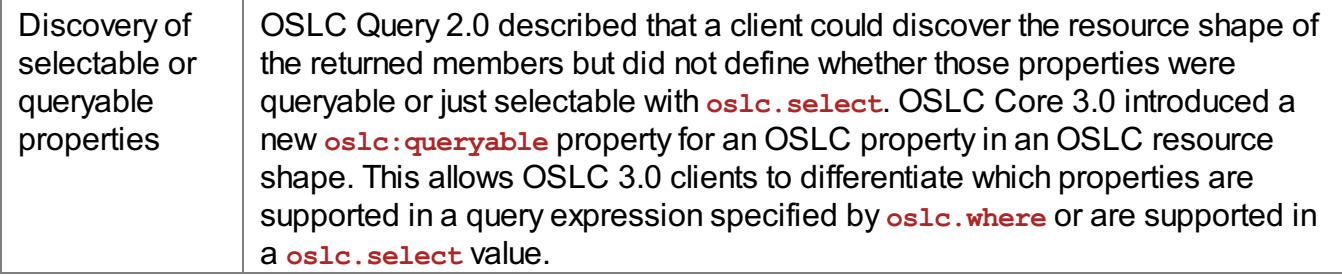

### <span id="page-56-0"></span>**Appendix B. Acknowledgements**

*This section is non-normative.*

The following individuals have participated in the creation of this specification and are gratefully acknowledged:

#### **Participants**:

James Amsden, IBM (Editor) Geoff Clemm, IBM Nick Crossley, IBM (Chair) IanGreen, IBM Peter Hack, IBM David Honey, IBM Sam Padget, IBM Martin Pain, IBM Martin Sarabura, PTC Brian Steele, IBM

## <span id="page-57-0"></span>**Appendix C. Change History**

*This section is non-normative.*

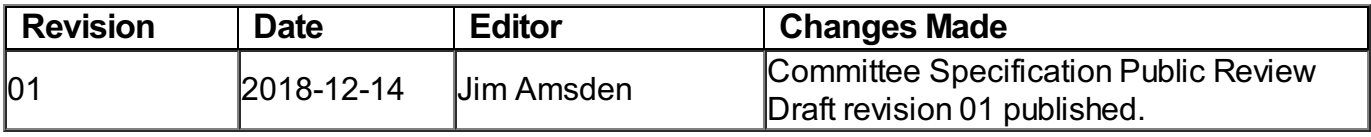